#### **МИНИСТЕРСТВО ТРАНСПОРТА РОССИЙСКОЙ ФЕДЕРАЦИИ (МИНТРАНС РОССИИ) ФЕДЕРАЛЬНОЕ АГЕНТСТВО ВОЗДУШНОГО ТРАНСПОРТА (РОСАВИАЦИЯ) ФГБОУ ВО «САНКТ-ПЕТЕРБУРГСКИЙ ГОСУДАРСТВЕННЫЙ УНИВЕРСИТЕТ ГРАЖДАНСКОЙ АВИАЦИИ» (ФГБОУ ВО СПбГУ ГА)**

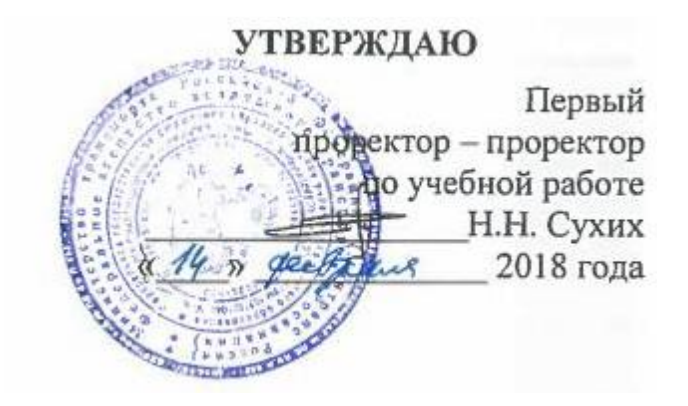

# **РАБОЧАЯ ПРОГРАММА ДИСЦИПЛИНЫ**

## **Информатика**

Направление подготовки **25.03.03Аэронавигация**

Направленность программы (профиль) **Техническая эксплуатация автоматизированных систем управления воздушным движением**

> Квалификация выпускника **бакалавр**

> > Форма обучения **очная**

Санкт-Петербург 2018

# **1 Цели освоения дисциплины**

Целями освоения дисциплины «Информатика» являются получение обучающимися теоретических сведений об информатике, о способах хранения, представления и обработки информации, а также приобретение умений и практических навыков решения широкого круга задач с использованием персонального компьютера.

Для достижения поставленных целей в рамках дисциплины решаются следующие задачи:

o формирование навыков владения современными информационными технологиями на основе программного обеспечения MSOffice;

o формирование основ программирования на языке программирования Python.

# **2 Место дисциплины в структуре ОПОП ВО**

Дисциплина«Информатика» представляет собой дисциплину, относящуюся к базовой части математического и естественно научного цикла дисциплин ОПОП ВПО по направлению подготовки 25.03.03«Аэронавигация» (бакалавриат), профиль «Техническая эксплуатация автоматизированных систем управления воздушным движением».

Дисциплина«Информатика» базируется на результатах обучения, полученных при изучении дисциплин в рамках средней школы.

Дисциплина«Информатика» является обеспечивающей для дисциплин:« Электротехника и электроника», «Программирование для электронно-вычислительных машин», «Базы данных«.

Дисциплина изучается в 1 и 2 семестрах.

# **3 Компетенции обучающегося, формируемые в результате освоения дисциплины**

Процесс освоения дисциплины«Информатика» направлен на формирование следующих компетенций: ОК-8; ОК-45; ОК-46; ОК-48; ОК-53; ОК-58; ОК-59; ПК-11; ПК-12; ПК-13; ПК-14; ПК-16; ПК-25; ПК-38.

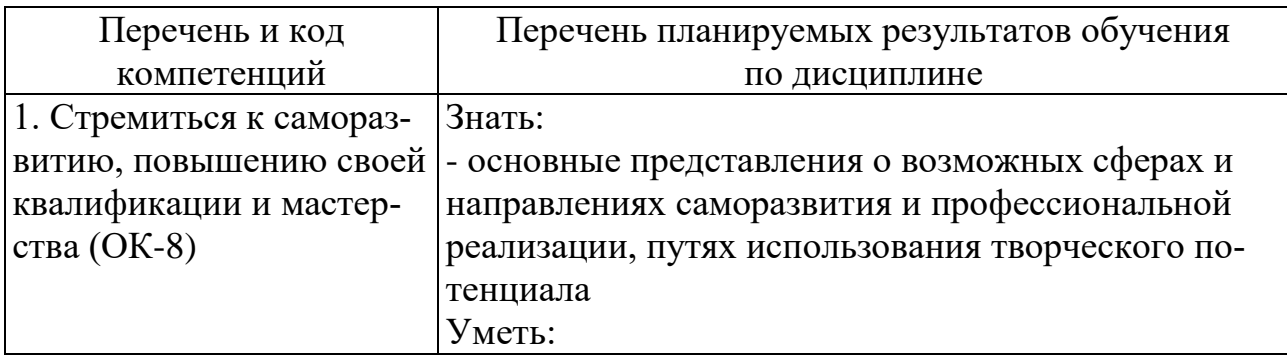

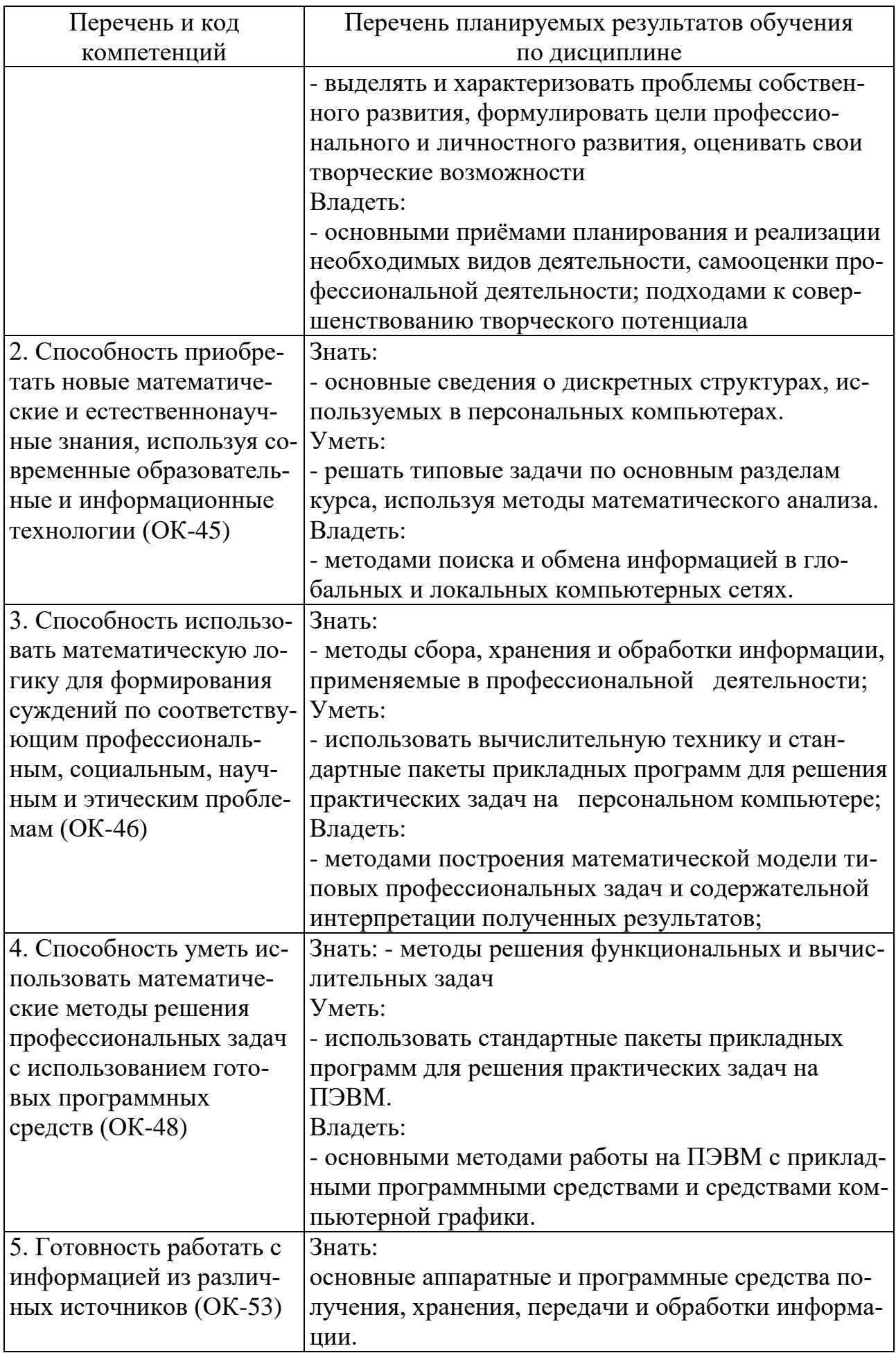

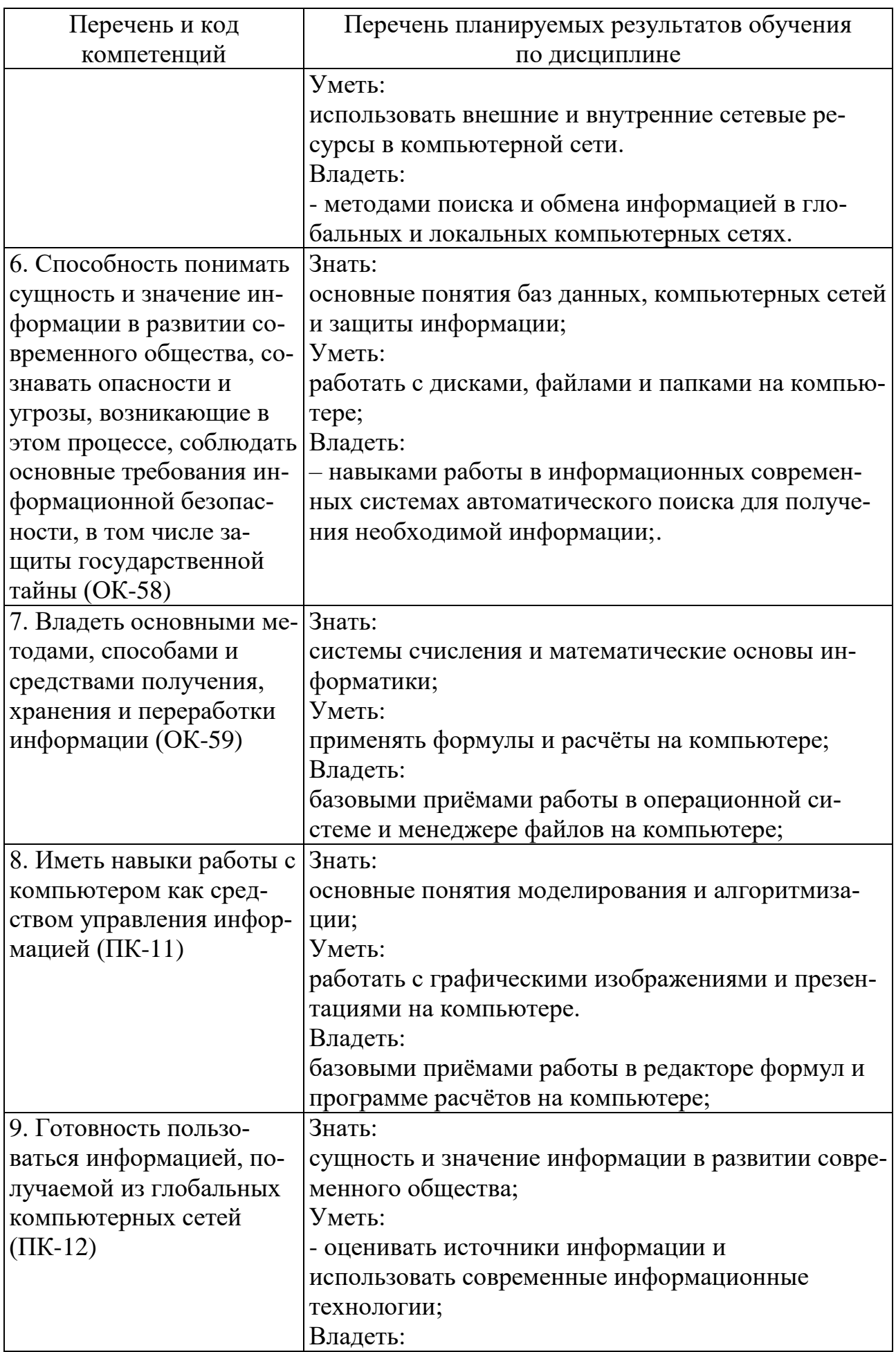

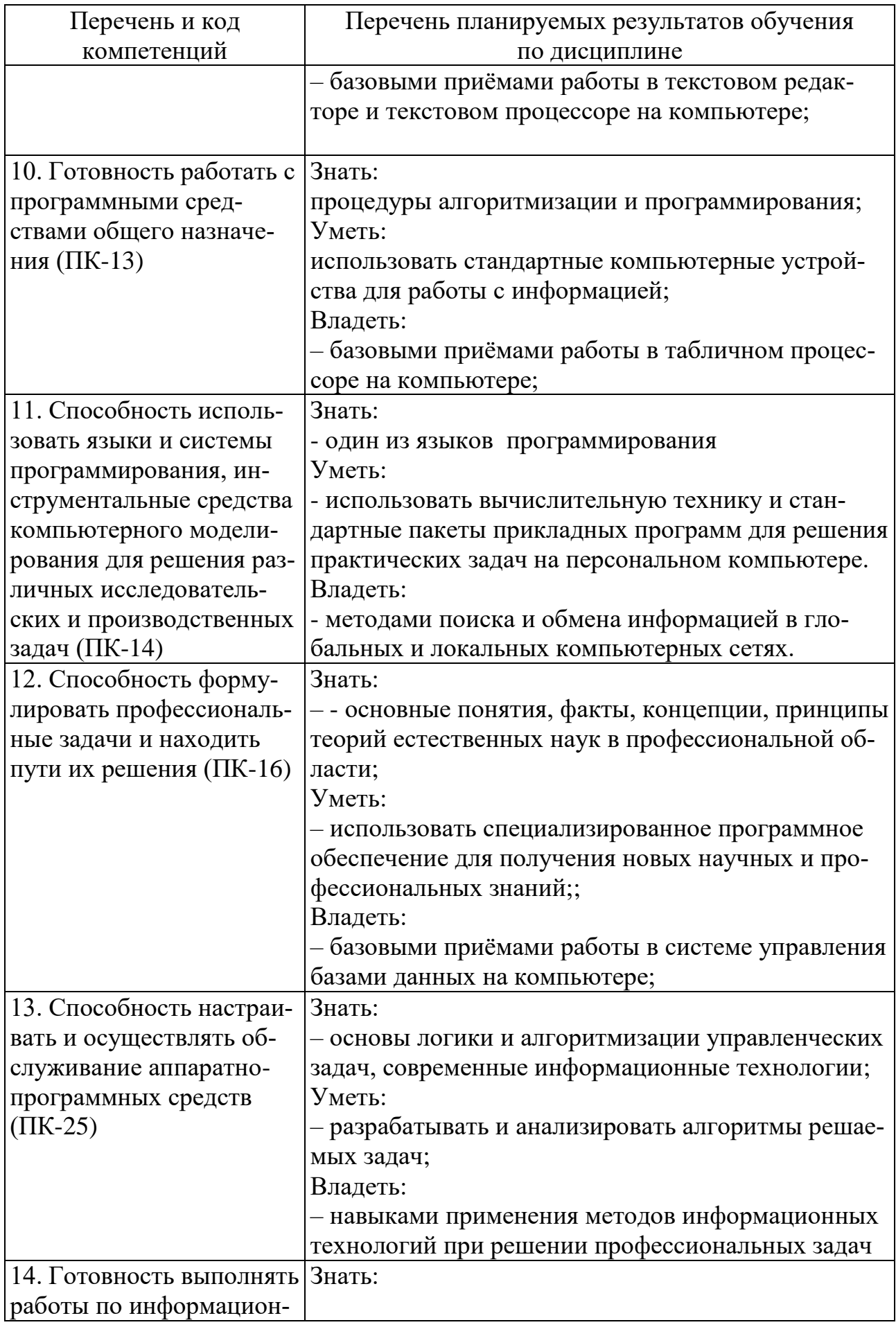

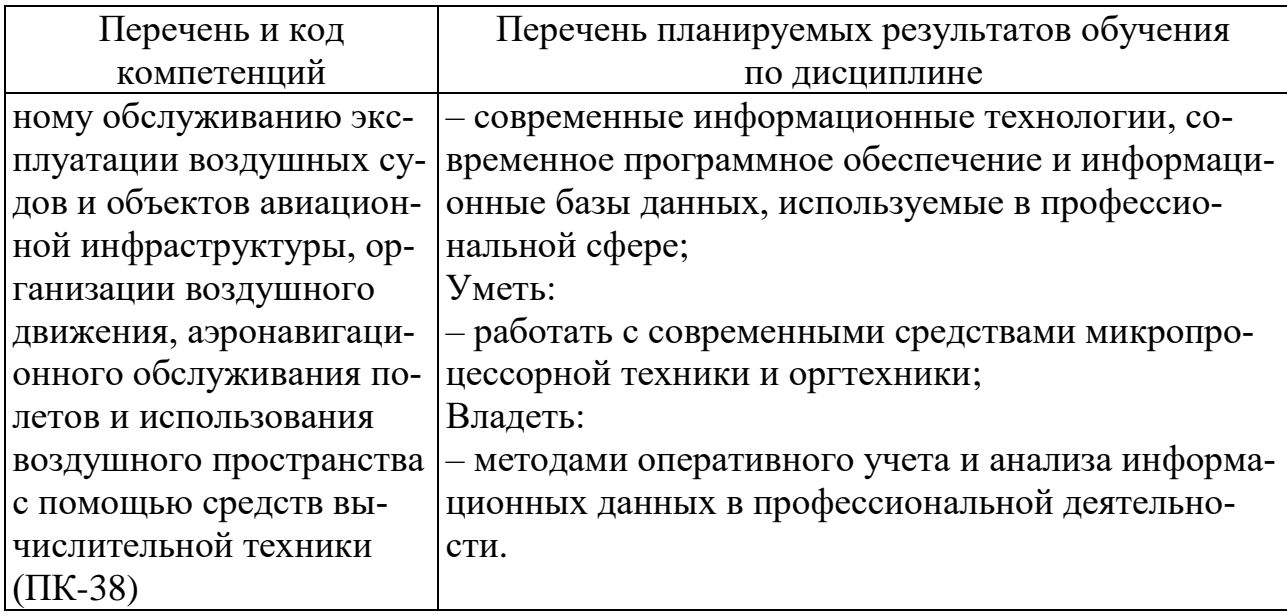

# **4 Объемдисциплины и виды учебной работы**

Общая трудоемкость дисциплины составляет 7 зачетные единицы, 252 академических часов.

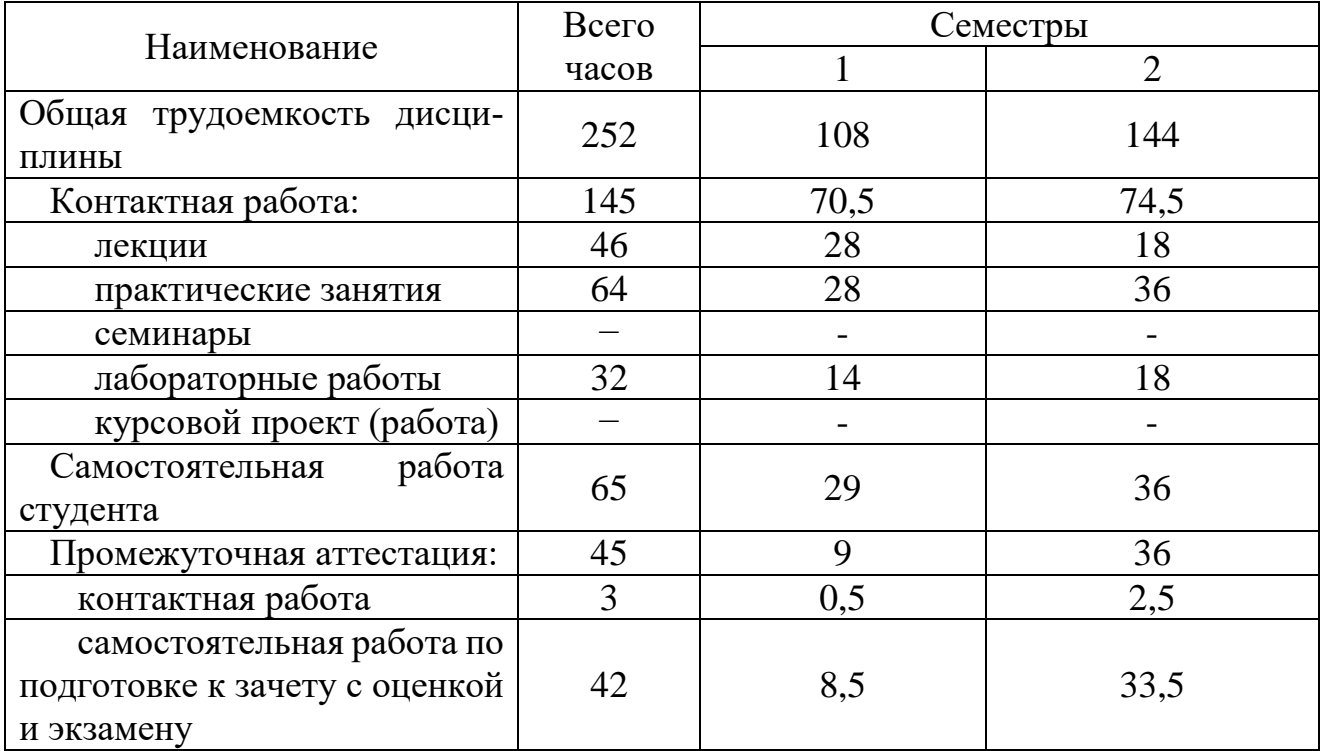

# **5 Содержание дисциплины**

**5.1 Соотнесения тем (разделов) дисциплины и формируемых компетенций**

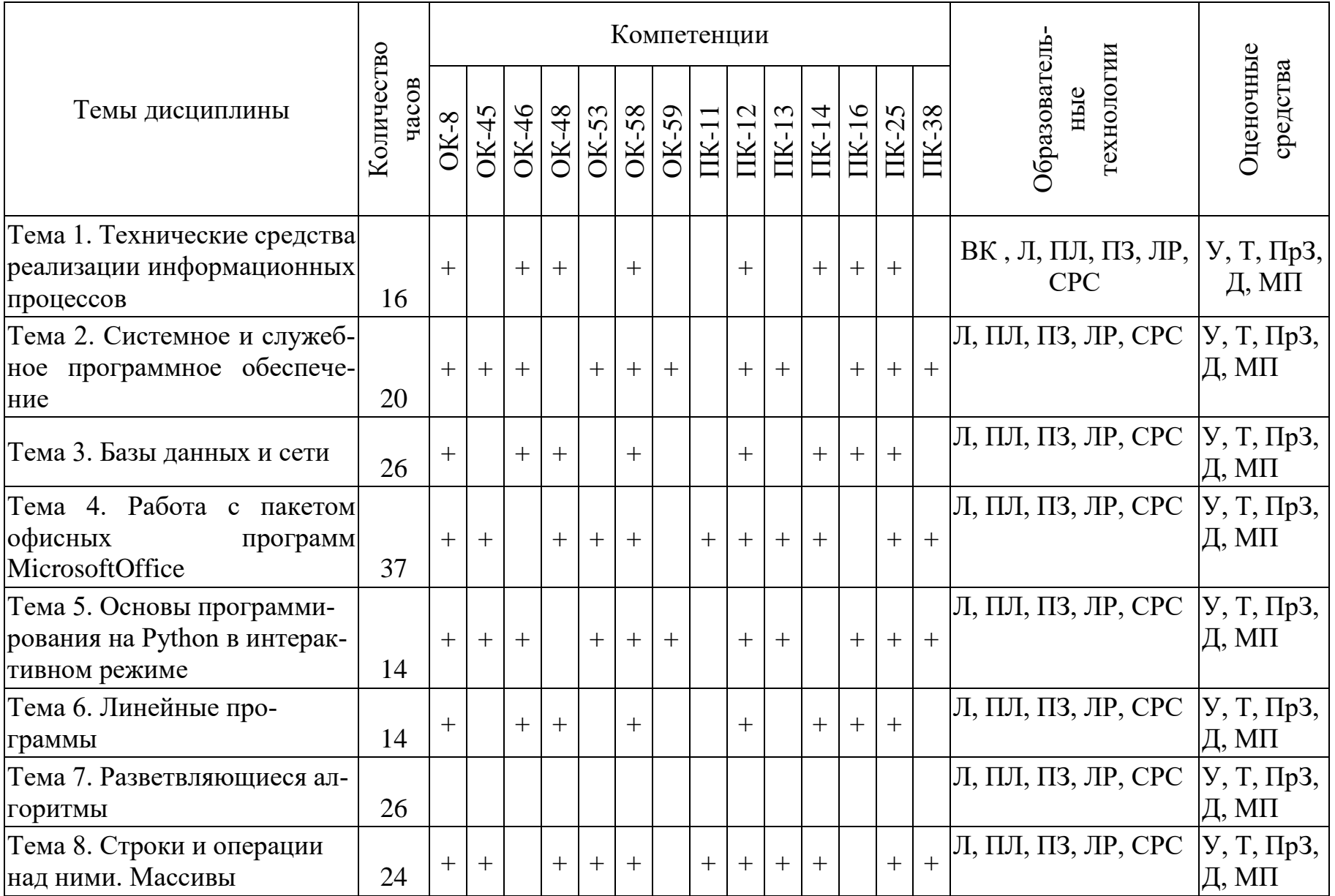

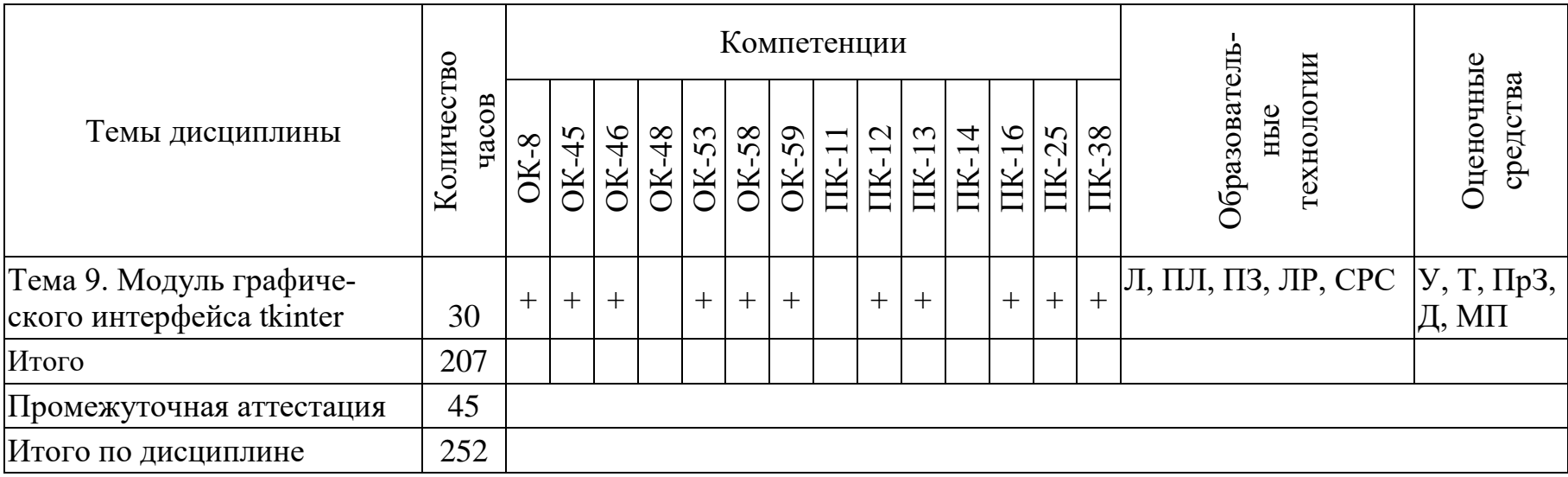

Сокращения: Л – лекция, ПЛ – проблемная лекция, ПЗ – практическое занятие, ПрЗ – практическое задание; ЛР – лабораторная работа, МП – метод проектов, СРС – самостоятельная работа студента, ВК – входной контроль, У − устный опрос, Т – тест, Д – дискуссия.

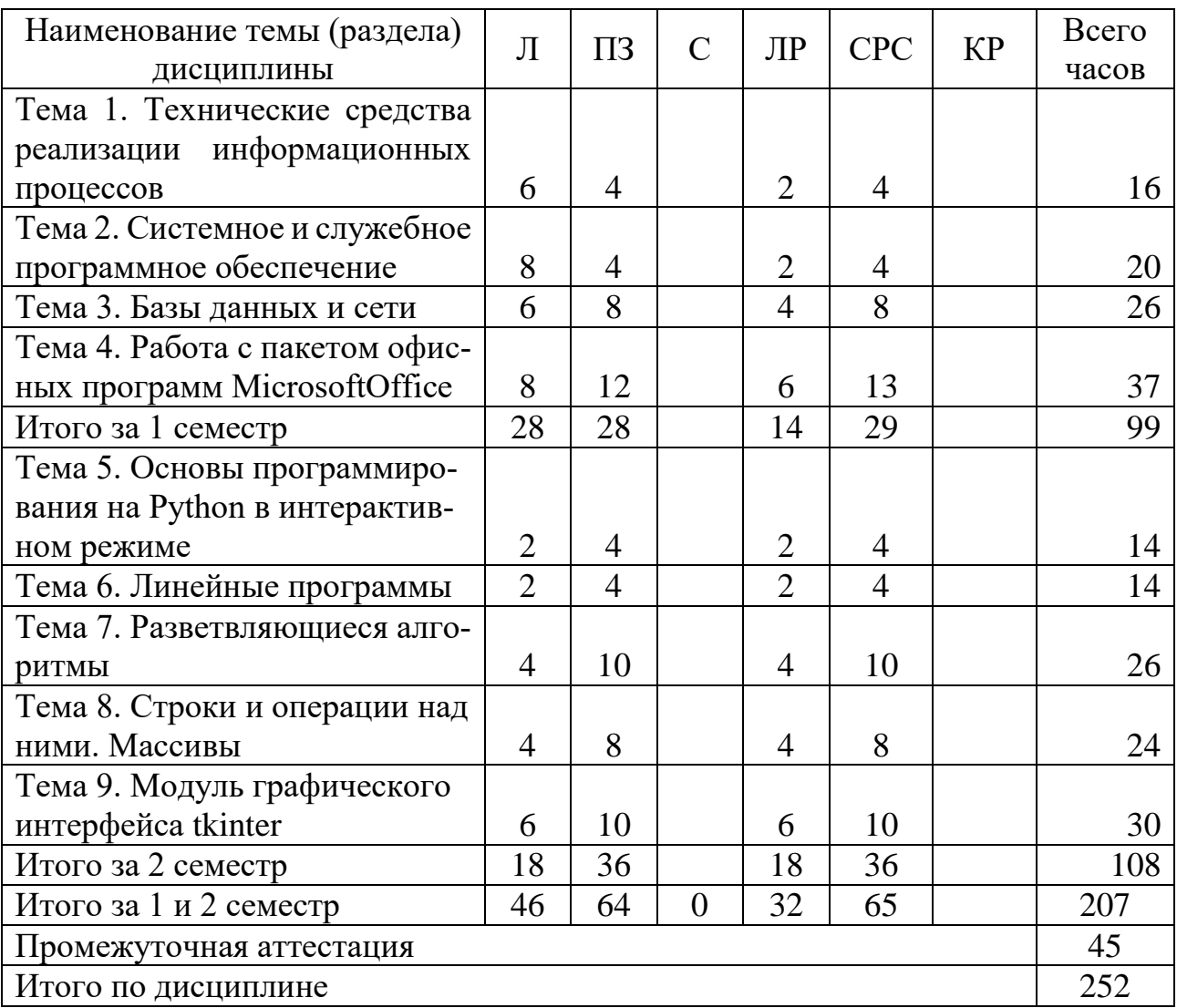

#### **5.2 Темы (разделы) дисциплины и виды занятий**

Сокращения:Л – лекции, ПЗ – практические занятия, С – семинары, ЛР – лабораторные работы, СРС – самостоятельная работа студента, КР – курсовая работа.

## **5.3 Содержание дисциплины**

#### **Тема 1 Технические средства реализации информационных процессов**

Представление информации в технических устройствах. Функциональные узлы компьютерных систем. Функциональная организация персонального компьютера.

#### **Тема 2 Системное и служебное программное обеспечение**

Операционные системы. Архиваторы. Антивирусы. Поиск информации InternetExplorer.

## **Тема 3 Базы данных и сети**

Базы данных. Реляционные базы данных. Создание таблиц. Вычислительные сети.

# Тема 4Работа с пакетом офисных программ MicrosoftOffice

Текстовые редакторы и текстовые процессоры. Электронные таблицы. Средства создания презентаций.

## Тема 5Основы программирования на Python интерактивном режиме

Программирование в интерактивном режиме в среде IDLE. Создание, сохранение, исполнение и отладка программы в среде IDLE. Основные математические операторы, особенности их использования. Приоритет, скобки.

## Тема 6 Линейные программы

Основные типы данных (int, str,,float. Преобразование типов данных. Глобальные и локальные константы и переменные. Аргументы функции. Вложенные  $\Phi$ ункции print() и input().

#### Тема 7 Разветвляющиеся алгоритмы

Инструкция цикла for. Инструкции цикла while. Вложенные циклы. Алгоритм сортировки. Операторы отношений (сравнения). Результаты операций сравнения. Условные выражения с использованием инструкции if.

## Тема 8 Строки и операции над ними. Массивы

Отличительные особенности множеств, кортежей, словарей. Основные операции над множествами, кортежами, словарями. Правила использования.

## Тема 9 Модуль графического интерфейса tkinter

Модуль tkinter. Менеджеры расположения. Основные виджеты. Построение графика функции.

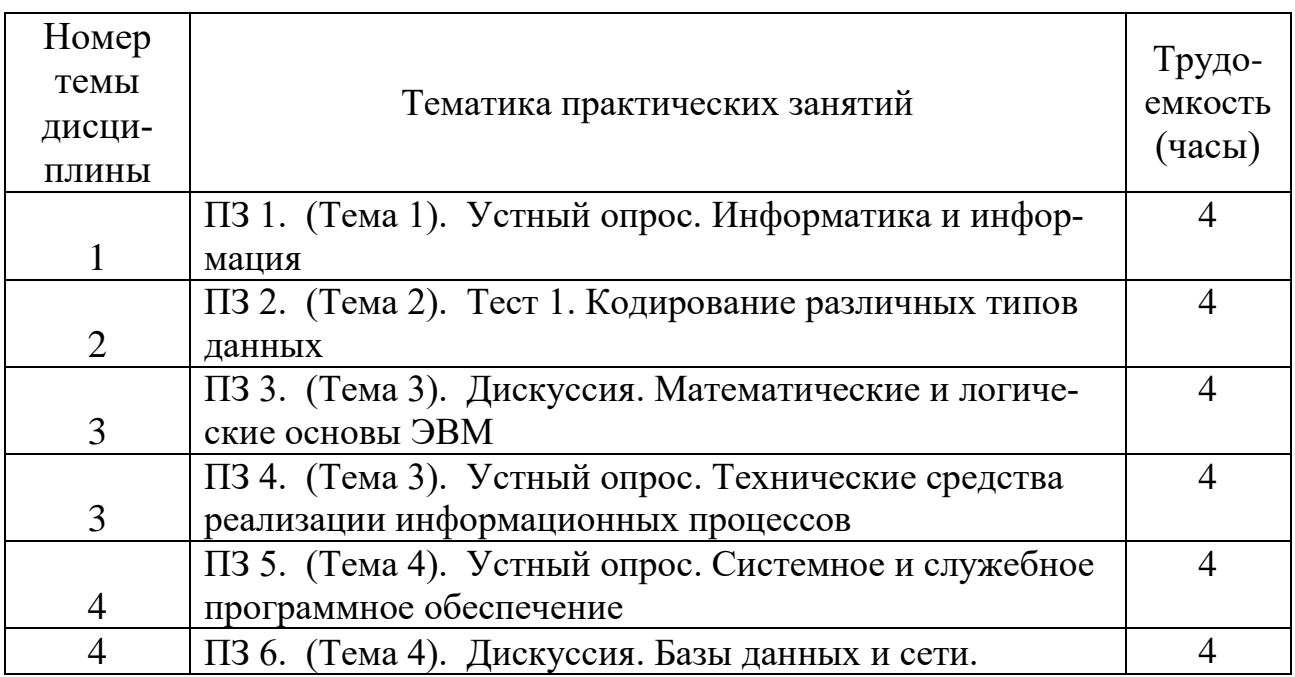

## 5.4 Практические занятия

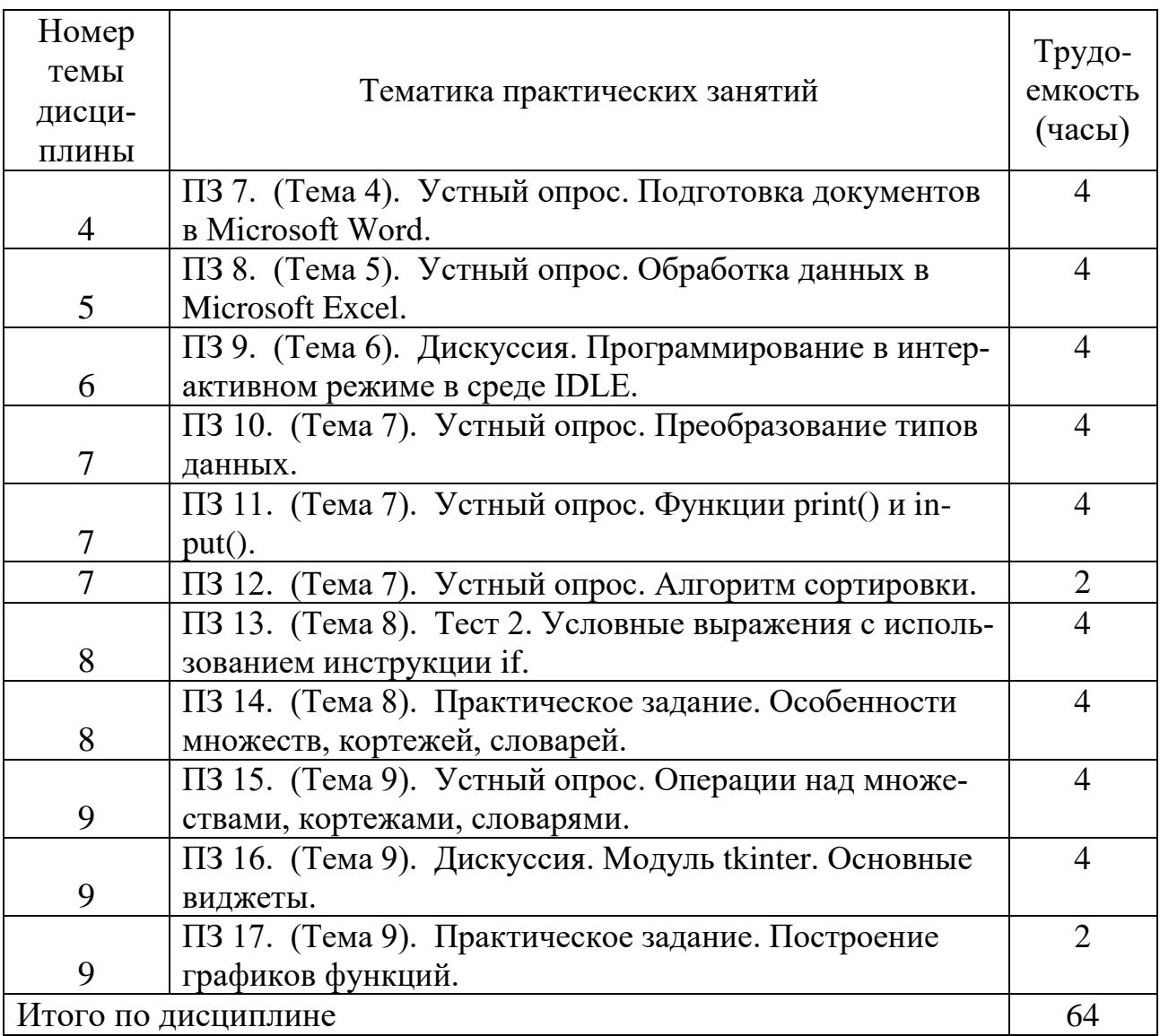

# **5.5 Лабораторный практикум**

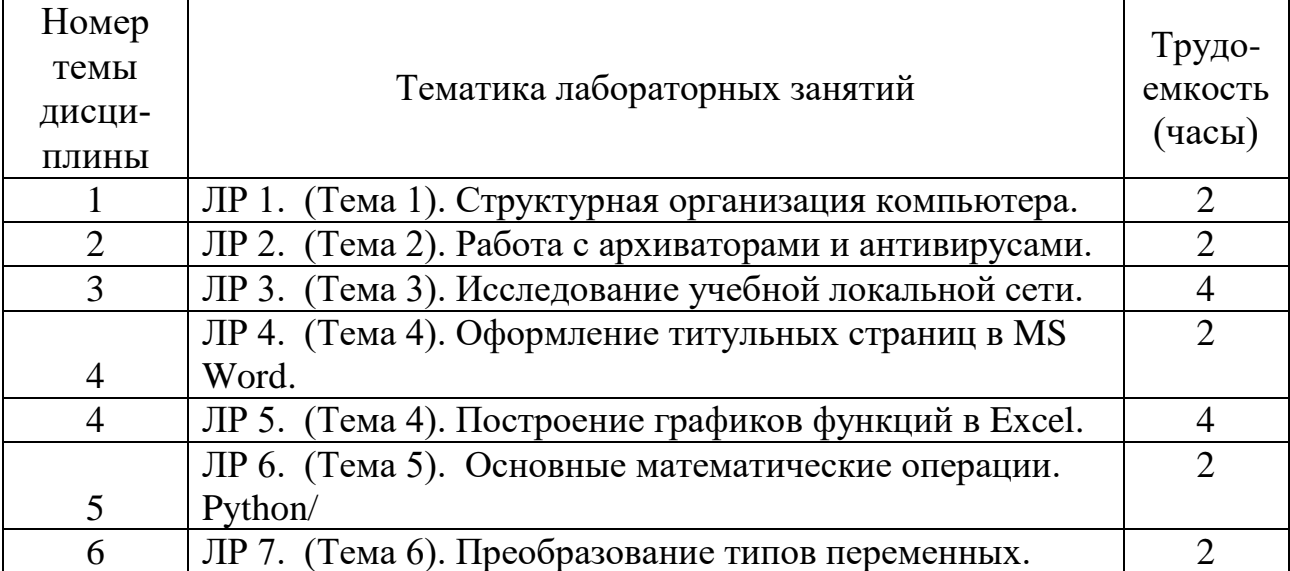

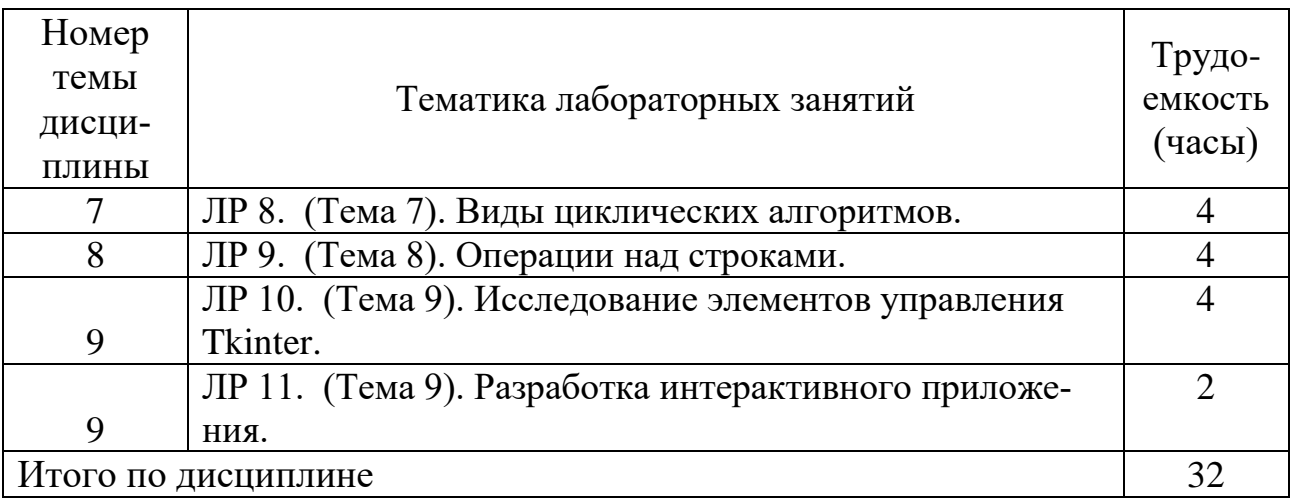

# **5.6 Самостоятельная работа**

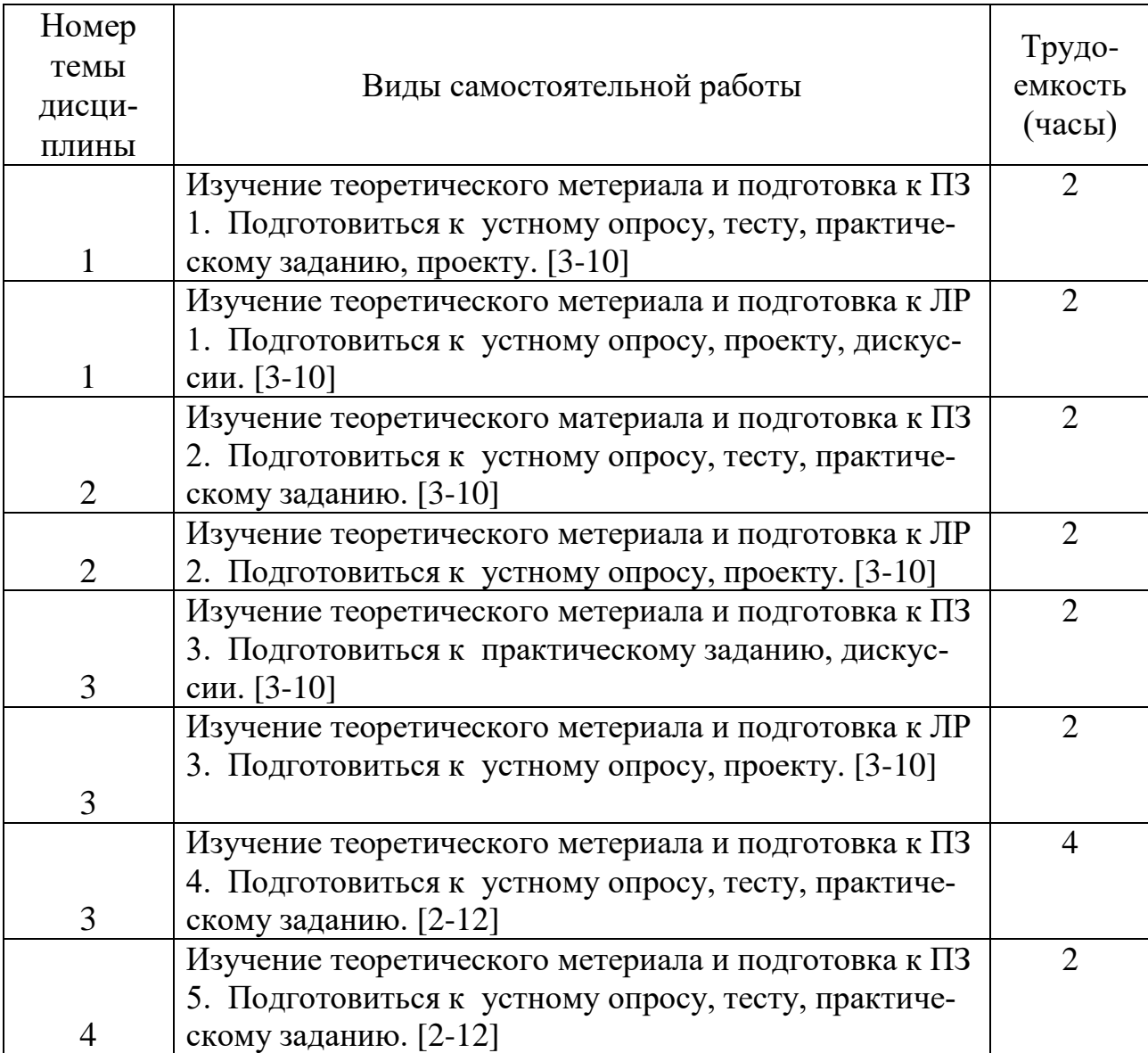

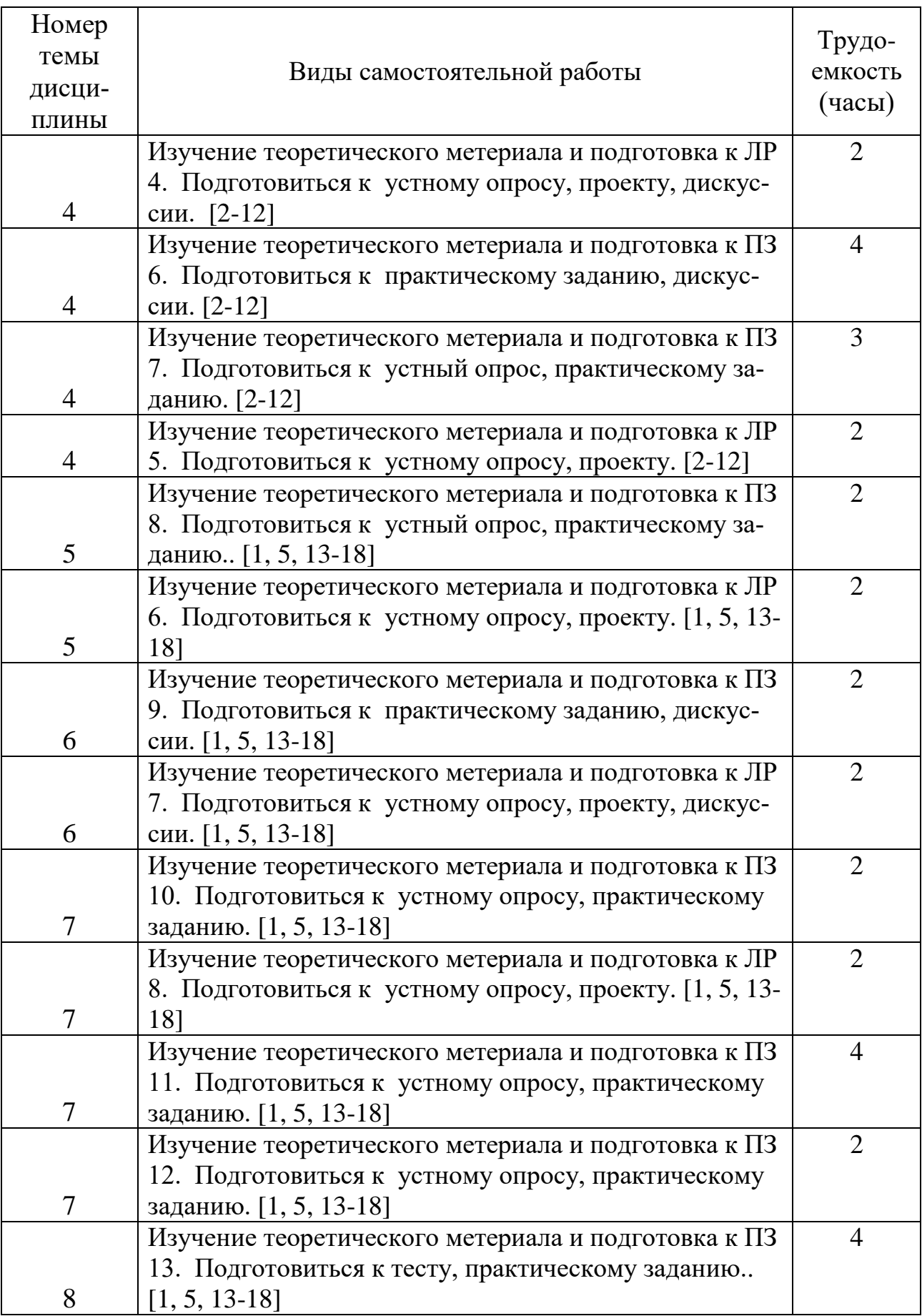

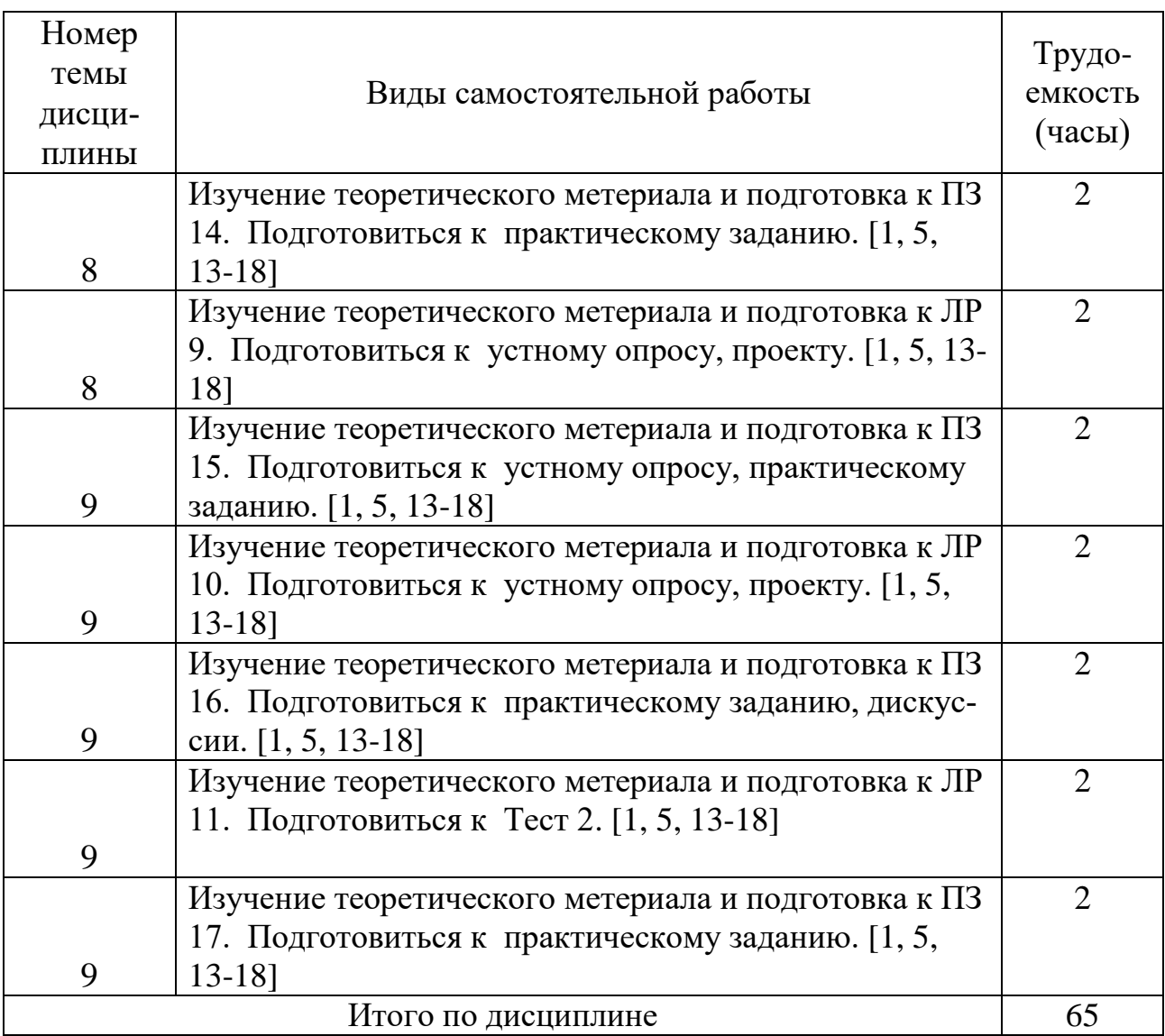

# **5.7 Курсовые работы**

Курсовые работы учебным планом не предусмотрены.

## **6 Учебно-методическое и информационное обеспечение дисциплины**

а) основная литература:

1 Федоров, Д. Ю. **Программирование на языке высокого уровня python : учебное пособие для прикладного бакалавриата** / Д. Ю. Федоров. — М. : Издательство Юрайт, 2018. — 126 с. — (Серия : Бакалавр. Прикладной курс). — ISBN 978-5-534-04479-9 — Режим доступа: https://biblio-online.ru/book/1EE056CF-F11A-4C18-8D33-40B703D49AC5/programmirovanie-na-yazyke-vysokogo-urovnya-python. — Загл. с экрана.

2 Лебедев, В. М. **Программирование на vba в MSExcel :**учебное пособие для СПО / В. М. Лебедев. — М. : Издательство Юрайт, 2018. — 272 с. — (Серия : Профессиональное образование). — ISBN 978-5-9916-9836-8 — Режим

доступа: [https://biblio-online.ru/book/72A6A7EF-A87C-4A77-8B4C-](https://biblio-online.ru/book/72A6A7EF-A87C-4A77-8B4C-CBB1DF54EF63/programmirovanie-na-vba-v-ms-excel)[CBB1DF54EF63/programmirovanie-na-vba-v-ms-excel](https://biblio-online.ru/book/72A6A7EF-A87C-4A77-8B4C-CBB1DF54EF63/programmirovanie-na-vba-v-ms-excel) — Загл. с экрана.

3 Ермолаева, Л.Д. **Информатика** [Электронный ресурс] : учеб. пособие — Электрон. дан. — Москва : ФЛИНТА, 2014. — 88 с. — ISBN 978-5-9765-0654- 1 — Режим доступа: [https://e.lanbook.com/book/51792.](https://e.lanbook.com/book/51792) — Загл. с экрана.

4 Назимко, В. К. **Информатика** [Текст]: учебно-методическое пособие для студентов вузов / В. К. Назимко, Е. В. Кудинова. — Ростов-на-Дону: Феникс, 2015. – 255 с. – ISBN 978-5-222-24079-3. Количество экземпляров 15.

5 Мойзес, О. Е. **Информатика. Углубленный курс:** учебное пособие для СПО / О. Е. Мойзес, Е. А. Кузьменко. — М. : Издательство Юрайт, 2017. — 164 с. — ISBN 978-5-534-07980-7,[Электронный ресурс] — Режим доступа [:https://biblio-online.ru/book/FECF4CF8-7F89-4529-A13F-](https://biblio-online.ru/book/FECF4CF8-7F89-4529-A13F-5AE19879B7A3/informatika-uglublennyy-kurs)

[5AE19879B7A3/informatika-uglublennyy-kurs](https://biblio-online.ru/book/FECF4CF8-7F89-4529-A13F-5AE19879B7A3/informatika-uglublennyy-kurs) , свободный.

6 Трофимов, В. В. **Информатика в 2 т. Том 1**: учебник для СПО[Электронный ресурс] / В. В. Трофимов ; под ред. В. В. Трофимова. — 3-е изд., перераб. и доп. — М. : Издательство Юрайт, 2017. — 553 с. —ISBN 978-5-534-02518- 7— Режим доступа: [https://biblio-online.ru/book/87EC2130-3EBB-45B7-B195-](https://biblio-online.ru/book/87EC2130-3EBB-45B7-B195-1A9C561ED9D9/informatika-v-2-t-tom-1) [1A9C561ED9D9/informatika-v-2-t-tom-1,](https://biblio-online.ru/book/87EC2130-3EBB-45B7-B195-1A9C561ED9D9/informatika-v-2-t-tom-1) свободный.

б) дополнительная литература:

7 Мескон, М. Х., Альберт, М., Хедоури, Ф.**Информатика** [Текст]. – М.: изд-во Вильямс, 2009.—704с. — ISBN 978-5-8459-1060-8. Количество экземпляров 7.

8 Ключников, А.В. **Информатика** [Электронный ресурс] : учеб. пособие — Электрон. дан. — Москва : Советский спорт, 2010. — 172 с. — ISBN978-5- 9718-0448-2 — Режим доступа: [https://e.lanbook.com/book/53263.](https://e.lanbook.com/book/53263) — Загл. с экрана.

9 Черпаков, И. В.**Теоретические основы информатики**: учебник и практикум для академическогобакалавриата / И. В. Черпаков. — М. : Издательство Юрайт, 2017. — 353 с.— ISBN 978-5-9916-8562-7 — Режим доступа[:https://biblio-online.ru/book/78AD1E84-B91E-4ABA-9F16-](https://biblio-online.ru/book/78AD1E84-B91E-4ABA-9F16-5C4786292A2E/teoreticheskie-osnovy-informatiki)

[5C4786292A2E/teoreticheskie-osnovy-informatiki](https://biblio-online.ru/book/78AD1E84-B91E-4ABA-9F16-5C4786292A2E/teoreticheskie-osnovy-informatiki) , свободный.

10 Соболь, Б.В.**Информатика**[Текст]: Учеб.для вузов. / Б.В.Соболь и др. - 5-е изд. — Ростов-на-Дону: Феникс, 2009. – 445 с. – ISBN 978-5-222-17575-0. Количество экземпляров 9.

11 Туренко, Е.В. **Информатика**[Текст]: Метод.указ. поизучению раздела MS VISIO 2010 и выполнению лабораторных работ. Для студ. всех факультетов / Туренко Е.В.,сост. - СПб. : ГУГА, 2016. - 58с.Количество экземпляров 100.

12 Ребницкая, И.В. **Информатика. Практикум работы в MS Excel 2007**[Текст]: Метод.указ.по выполнению лабораторных работ.Длястуд.всех факультетов / РебницкаяИ.В.,сост., Никифорова Е.М.,сост. - СПб. : ГУГА, 2018. - 76с.Количество экземпляров 50.

в) перечень ресурсов информационно-телекоммуникационной сети «Интернет»:

13 **Python**[Электронный ресурс] — Режим доступа: [www.python.org/](https://visualstudio.microsoft.com/ru/vs/community/) свободный (дата обращения: 11.01.2018).

14 **Форум программистов** [Электронный ресурс] — Режим доступа: [http://www.programmersforum.ru](http://www.programmersforum.ru/)/ свободный (дата обращения: 11.01.2018).

15 **Язык программирования Python 3 для начинающих** [Электронный ресурс] — Режим доступа: pythonworld.ruсвободный (дата обращения: 11.01.2018).

г) программное обеспечение (лицензионное), базы данных, информационно-справочные и поисковые системы:

16 **Единое окно доступа к образовательным ресурсам** [Электронный ресурс]. – Режим доступа[:http://window.edu.ru](http://window.edu.ru/)/ свободный (дата обращения: 11.01.2018).

17 **Электроннаябиблиотека научных публикаций «eLIBRARY.RU»**[Электронный ресурс] — Режим доступа: [http://elibrary.ru/\(](http://elibrary.ru/)дата обращения: 11.01.2018).

18 **Электронно***-***библиотечная система издательства «Лань»**[Электронный ресурс] — Режим доступа: http://e.lanbook.com/(дата обращения: 11.01.2018).

# **7 Материально-техническое обеспечение дисциплины**

Компьютерные классы кафедры № 8 (ауд.: 800, 801, 803, 804) с доступом в Интернет, переносной проектор.

Информационно-справочные и материальные ресурсы библиотеки СПбГУ ГА.

Свободное ПО Python 3.6 IDLEи выше.

Свободное ПО Anaconda.

Лицензионное программное обеспечение: Microsoft Windows, Microsoft Office.

## **8 Образовательные и информационные технологии**

Реализация компетентностного подхода предусматривает широкое использование в учебном процессе активных и интерактивныхформ проведения занятий, на основе современных информационных и образовательных технологий, что, в сочетании с внеаудиторной работой, приводит к формированию и развитию профессиональных компетенций обучающихся. Это позволяет учитывать как исходный уровень знаний обучающихся, так и существующие методические, организационные и технические возможности обучения.

Успешное освоение материала курса предполагает большую самостоятельную работу и систематический контроль этой работы. Для организации лекционных и практических занятий, а также активной самостоятельной работы используются следующие образовательные технологии.

Входной контроль предназначен для выявления уровня усвоения компетенций обучающимся, необходимых перед изучением дисциплины. Входной контроль осуществляется по вопросам, на которых базируется читаемая дисциплина.

Лекция как образовательная технология представляет собой устное, систематически последовательное изложение преподавателем учебного материала с целью организации целенаправленной познавательной деятельности обучающихся по овладению знаниями, умениями и навыками читаемой дисциплины.Лекция составляет основу теоретического обучения в рамках дисциплины и направлена на систематизированное изложение накопленных и актуальных научных знаний.

При изучении дисциплины используются как традиционные лекции, так и интерактивные лекции. Интерактивные лекции проводятся в форме проблемных лекций, главная цель которых – приобретение знаний обучающимися при непосредственном действенном их участии. На проблемных лекциях процесс познания в сотрудничестве и диалоге с преподавателем и друг с другом приближается к исследовательской деятельности. Содержание проблемы раскрывается путем организации поиска ее решения или суммирования ианализа традиционных и современных точек зрения. Основными этапами познавательной деятельности обучающихся в процессе проблемной лекции являются: а) осознание проблемы; б) выдвижение гипотез, предложения по решению проблемы; в) обсуждение вариантов решения проблемы; г) проверка решения.

Проблемные лекции проводятся по темам 2, 4, 6 и 12 (8 часов).

Практическое занятие по дисциплине содействует выработке у обучающихся умений и навыков применения знаний, полученных в ходе самостоятельной работы. Практические занятия как образовательная технология помогают обучающимся систематизировать, закрепить и углубить знания.

Практические занятия проводятся в аудиторной и интерактивной форме.

Метод развивающейся кооперации – технологии интерактивного обучения, для которой характерна постановка задач, которые трудно выполнить в индивидуальном порядке, и для которых нужна кооперация, объединение обучающихся с распределением внутренних ролей в группе. Основными приемами данной технологии обучения являются: индивидуальное, затем парное, групповое, коллективное выдвижение целей; коллективное планирование учебной работы; коллективная реализация плана; конструирование моделей учебного материала; конструирование плана собственной деятельности; самостоятельный подбор информации, учебного материала; игровые формы организации процесса обучения. Для реализации этих приемов преподаватель повторяет три шага. Первый шаг: опираясь на имеющиеся у обучающихся знания, преподаватель ставит учебную проблему и вводит в нее группу обучающихся. Второй шаг направлен на поддержание требуемого уровня активности обучаемых. Им предоставляется возможность для самостоятельной деятельности. Объединенные в творческие группы, обучающиеся самостоятельно, в процессе общения, уточняют свою внутреннюю цель, осмысливают поставленную задачу, определяют предмет поиска, вырабатывают способ совместной деятельности, отрабатывают и отстаивают свои позиции, приходят к решению проблемы. Третий шаг предполагает общее обсуждение, в процессе которого преподаватель нацеливает обучающихсяна доказательство истинности решений. Каждая группа активно отстаивает свой путь решения проблемы, свою позицию. В результате возникает дискуссия, в ходе которой от обучающихсятребуется обоснование, логичная аргументация, подведение к решению задачи. Обнаружив, что процесс познания приостанавливается из-за недостатка у обучаемых знаний, преподаватель передает необходимую информацию в форме лекции.

Метод проектов представляет собой гибкую модель организации образовательного процесса, связанную с будущей профессиональной деятельностью обучающегося, формирующую, кроме профессиональных, также коммуникативные и социальные компетенции. В основе проектной методики лежит проблема, исследование которой завершается определенным результатом. Работа над проектом, как правило, выполняется в малых группах. Проект - это специально организованный преподавателем и самостоятельно выполняемый обучающимисякомплекс действий, завершающихся созданием творческого продукта - программного приложения. Метод проектов используется на практических занятиях 10, 12, 13 и 14 (темы 10, 12, 13 и 14) общим объемом 8 часов.

IT-методы. Учебные мультимедийные материалы с использованием MicrosoftOffice (PowerPoint), содержащие гиперссылки, необходимые для перехода к произвольным показам, указанным слайдам в презентации, к различным текстам, фигурам, таблицам, графикам и рисункам в презентации, документам MicrosoftOfficeWord, листам MicrosoftOfficeExcel, локальным или Интернет-ресурсам, а также к сообщениям электронной почты. Данные материалы позволяют сформировать у обучающихсясистему знаний, умений и навыков по методике и технологии использования Интернет-ресурсов в процессе обучения; активизировать на практических занятиях деятельность обучающихсяпутем работы в творческих подгруппах по выполнению заданий с использованием MicrosoftOffice; обеспечить продуктивный и творческий уровень деятельности при выполнении заланий.

Самостоятельная работа студентов является одной из важнейших составляющих образовательного процесса. Основным принципом организации самостоятельной работы студентов является комплексный подход, направленный на формирование навыков репродуктивной и творческой деятельностиобучающихсяв аудитории, при внеаудиторных контактах с преподавателем, при домашней подготовке. Главная цель самостоятельной работы студентов - развитие способности организовывать и реализовывать свою деятельность без постороннего руководства и помощи. Самостоятельная работа подразумевает выполнение обучающимся поиска, анализа информации, проработку на этой основе учебного материала, подготовку к проектам.

#### **9 Фонд оценочных средств для проведения текущего контроля успеваемости и промежуточной аттестации по итогам освоения дисциплины**

Уровень и качество знаний обучающихся оцениваются по результатам входного контроля, текущего контроля успеваемости и промежуточной аттестации по итогам освоения дисциплины.

Текущий контроль успеваемости включает устные и письменные опросы, дискуссии, тесты, практические и лабораторные задания.

Устный и письменный опрос проводится на практических занятиях с целью контроля усвоения теоретического материала, излагаемого на лекции. Перечень вопросов определяется уровнем подготовки учебной группы, а также индивидуальными особенностями обучающихся.

Дискуссия, являясь одной из наиболее эффективных технологий группового взаимодействия, усиливает развивающие и воспитательные эффекты обучения, создает условия для открытого выражения участниками своих мыслей, позиций, обладает возможностью воздействия на установки ее участников. Принципами организации дискуссии являются содействие возникновению альтернативных мнений, путей решения проблемы, конструктивность критики, обеспечение психологической защищенности участников.

Дискуссии проводятся не на каждом занятии, но по темам из каждого раздела.

Практические задания предназначены для закрепления теоретических знаний, а также для отработки умений и навыков. Это может быть решение задачи, построение схемы алгоритма, заполнение таблицы, выполнение определенной последовательности действий на компьютере, написание программы и т.д. Практические задания выдаются на практических занятиях 10, 12, 13 и 14 (темы 10, 12, 13 и 14).

Тест предназначен для проверки степени освоения материала предыдущих лекций.

Промежуточная аттестация по итогам освоения дисциплины проводится в виде экзамена во 2 семестре. К моменту сдачи экзамена должны быть успешно пройдены предыдущие формы контроля.Экзамен позволяет оценить уровень освоения компетенций за весь период изучения дисциплины.

Для проведения текущего контроля успеваемости и промежуточной аттестации по итогам освоения дисциплины предусмотрено:

- балльно-рейтинговая система оценки текущего контроля успеваемости и знаний и промежуточной аттестации обучающихся. Данная форма формирования результирующей оценки учитывает активность обучающихсяна занятиях, посещаемость занятий, оценки за практические работы, выполнение самостоятельных заданий.

- устный ответ на экзамене по билетам, содержащим два теоретических вопроса и одно практическое задание.

#### **9.1. Балльно-рейтинговая система оценки текущего контроля успеваемости и знаний и промежуточной аттестации студентов**

Общая трудоемкость дисциплины составляет 7 зачетные единицы, 252 академических часов. Вид промежуточной аттестации: зачет с оценкой (1 сместр), экзамен (2 семестр).

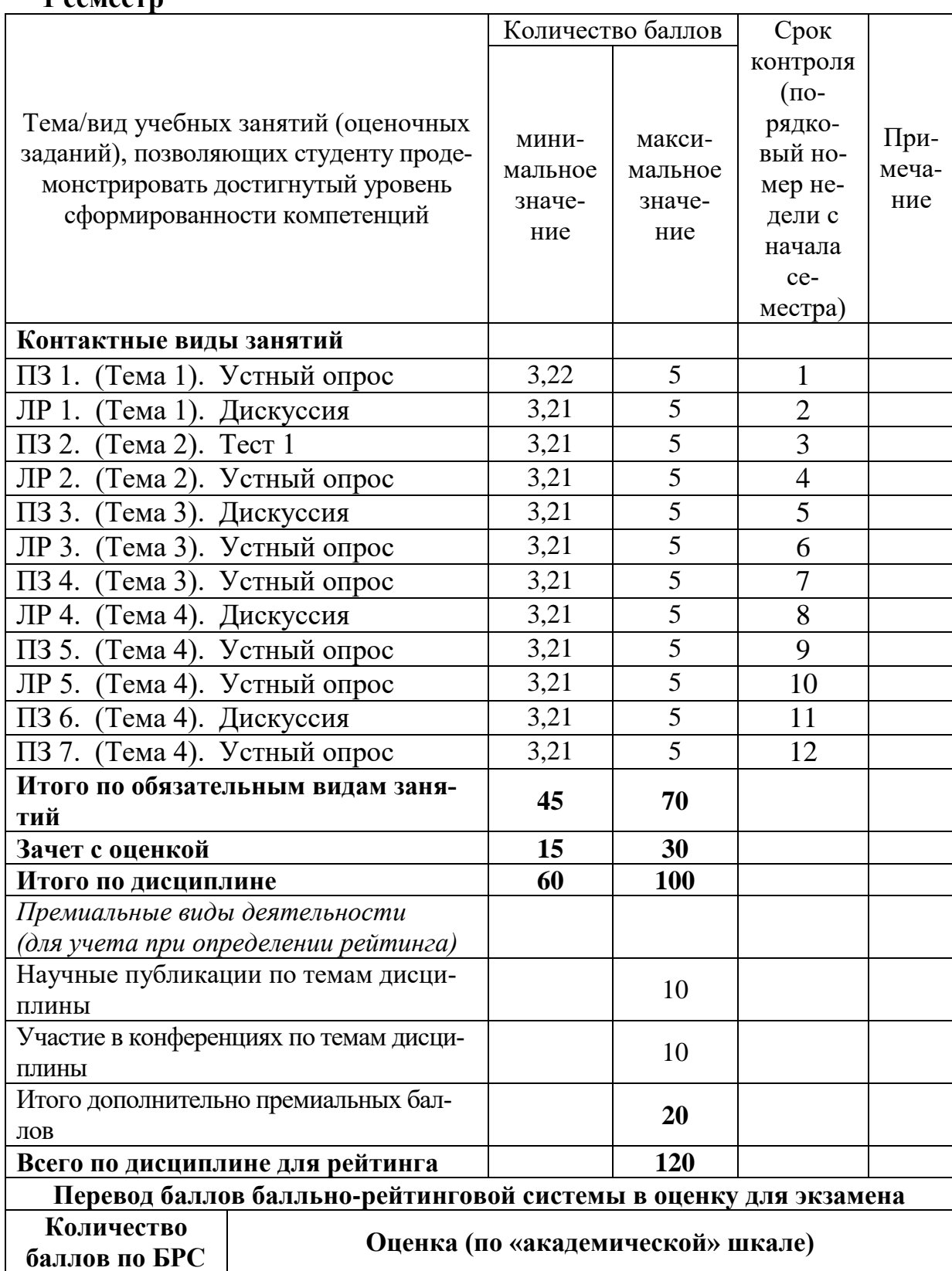

**1 семестр**

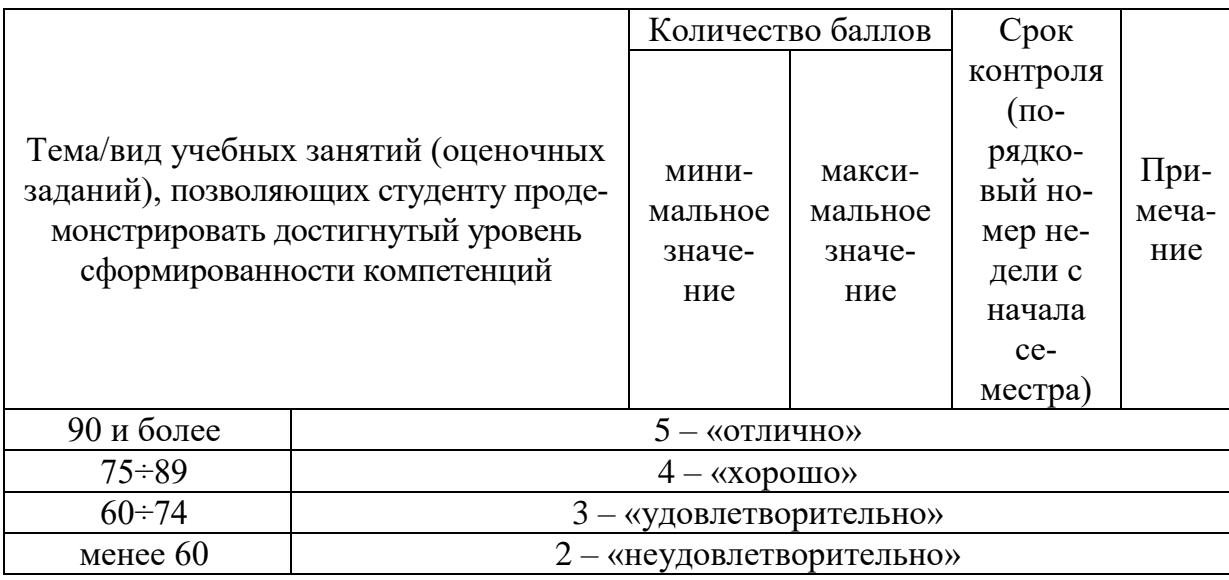

# **2 семестр**

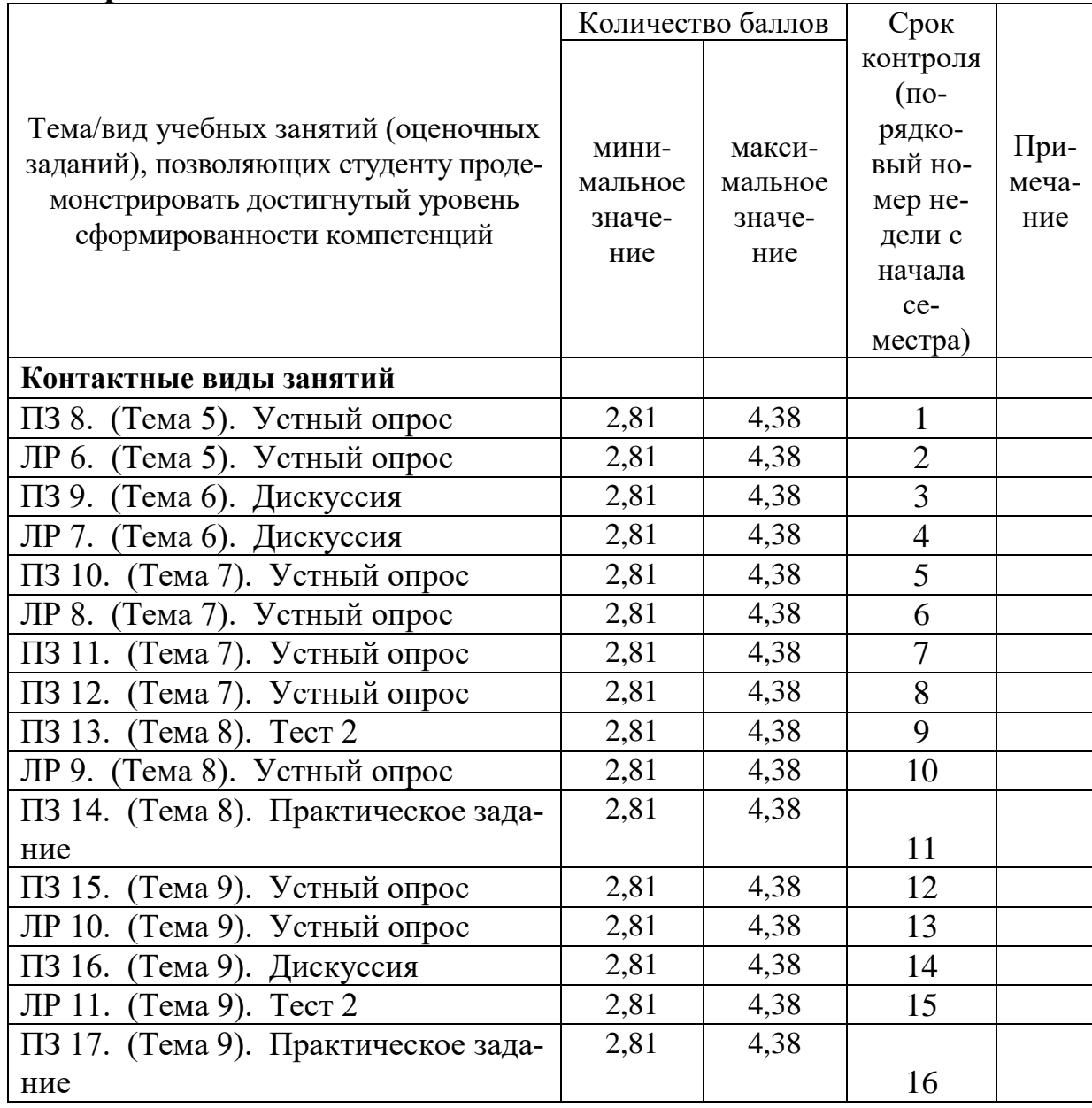

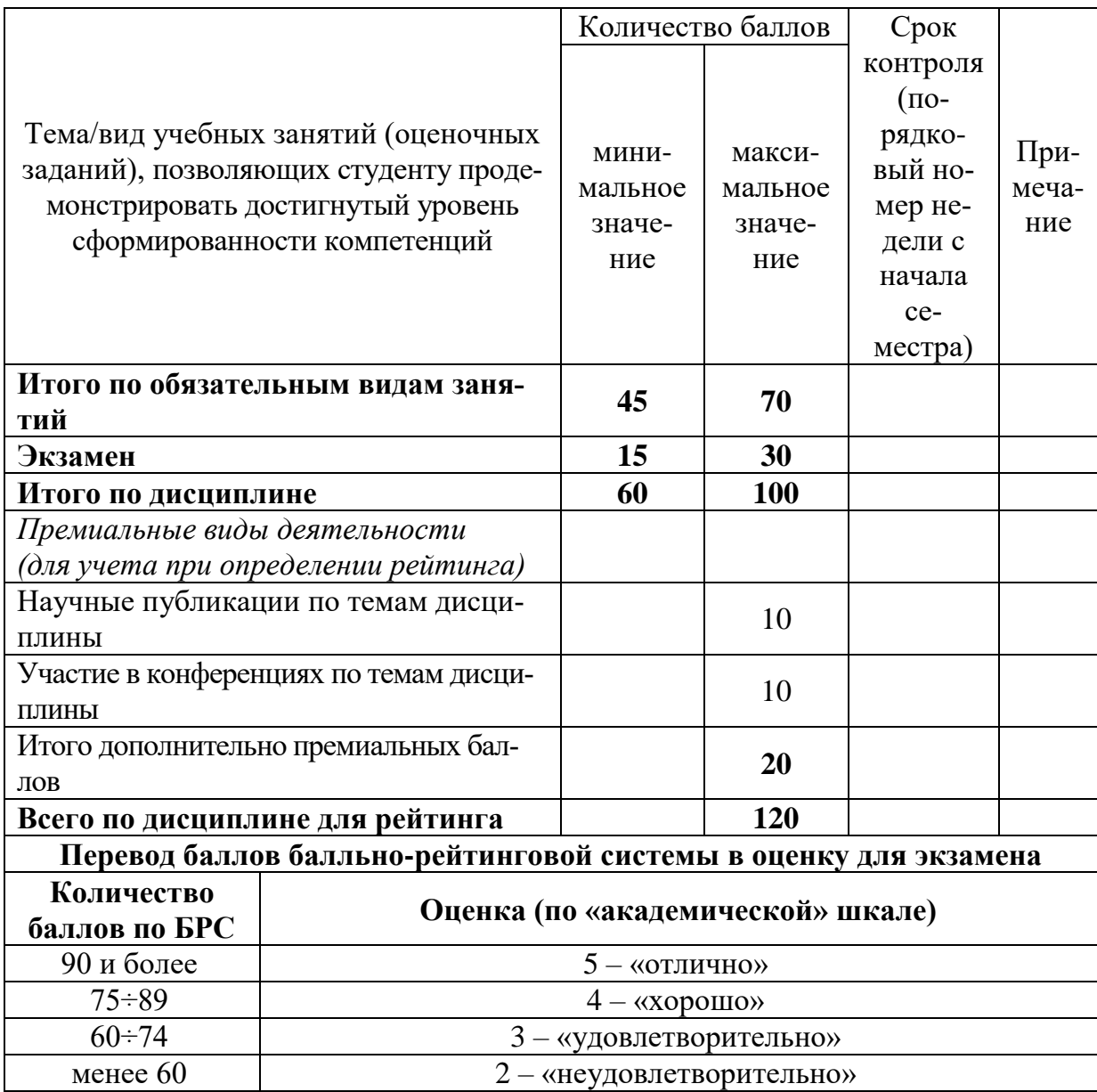

## **9.2 Методические рекомендации по проведению процедуры оценивания знаний, умений и навыков и (или) опыта деятельности, характеризующих этапы формирования компетенций**

Выполнение практического задания оценивается от 2.81 до 5 баллов, в зависимости от правильности, оптимальности и полноты решения, а также от ответов на дополнительные вопросы преподавателя. Максимальный балл выставляется, если студент продемонстрировал полные знания теоретического материала и выполнил все пункты задания; минимальное количество – если студент выполнил все пункты задания, но показал слабые знания теоретического материала.

Результаты устного опроса и дискуссии оцениваются от 2 до 3 баллов, в зависимости от числа верных ответов и их полноты.

Тест оценивается от 2 до 4 баллов: максимальное число баллов выставляется, если студент правильно ответил на 90% вопросов и более; 3 балла – за процент верных ответов от 75% до 89% включительно; 2 балла – за 60–74% верных ответов. Если процент верных ответов менее 60%, то тест не засчитывается и требуется пройти его повторно.

По итогам освоения дисциплины проводится промежуточная аттестация обучающихся в форме зачета с оценкой (1 семестр) и экзамена (2 семестр). Зачет и экзамен предполагает устный ответ студента на два теоретических вопроса и решение одного практического задания.

Экзамен является заключительным этапом изучения дисциплины и имеет целью проверить и оценить учебную работу студентов, уровень полученных ими знаний, умение применять их к решению практических задач, овладение практическими навыками в объеме требований образовательной программы на этапе формирования компетенций. Экзамен по дисциплине проводится во 2 семестре. К экзамену допускаются студенты, выполнившие все требования учебной программы и успешно прошедшие промежуточные контрольные точки, предусмотренные настоящей программой.

# **9.3 Темы курсовых работ (проектов) по дисциплине**

В учебном плане курсовых работ не предусмотрено.

#### **9.4 Контрольные вопросы для проведения входного контроля остаточных знаний по обеспечивающим дисциплинам**

- 1. Понятие информация.
- 2. Базовый состав приложений в MSOffice.
- 3. Состав компьютера.
- 4. Периферийные устройства компьютера.
- 5. Единицы измерения информации.
- 6. 2-ичная система счисления.
- 7. 8-ичная система счисления.
- 8. Антивирусное программное обеспечение.
- 9. Интернет, средства работы в сети Интернет.
- 10. Алгебра логики.

#### **9.5 Описание показателей и критериев оценивания компетенций на различных этапах их формирования, описание шкал оценивания**

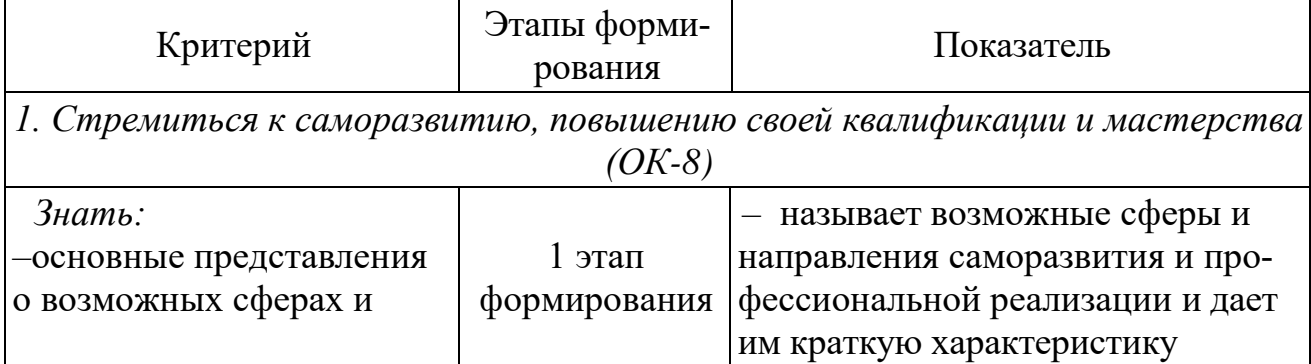

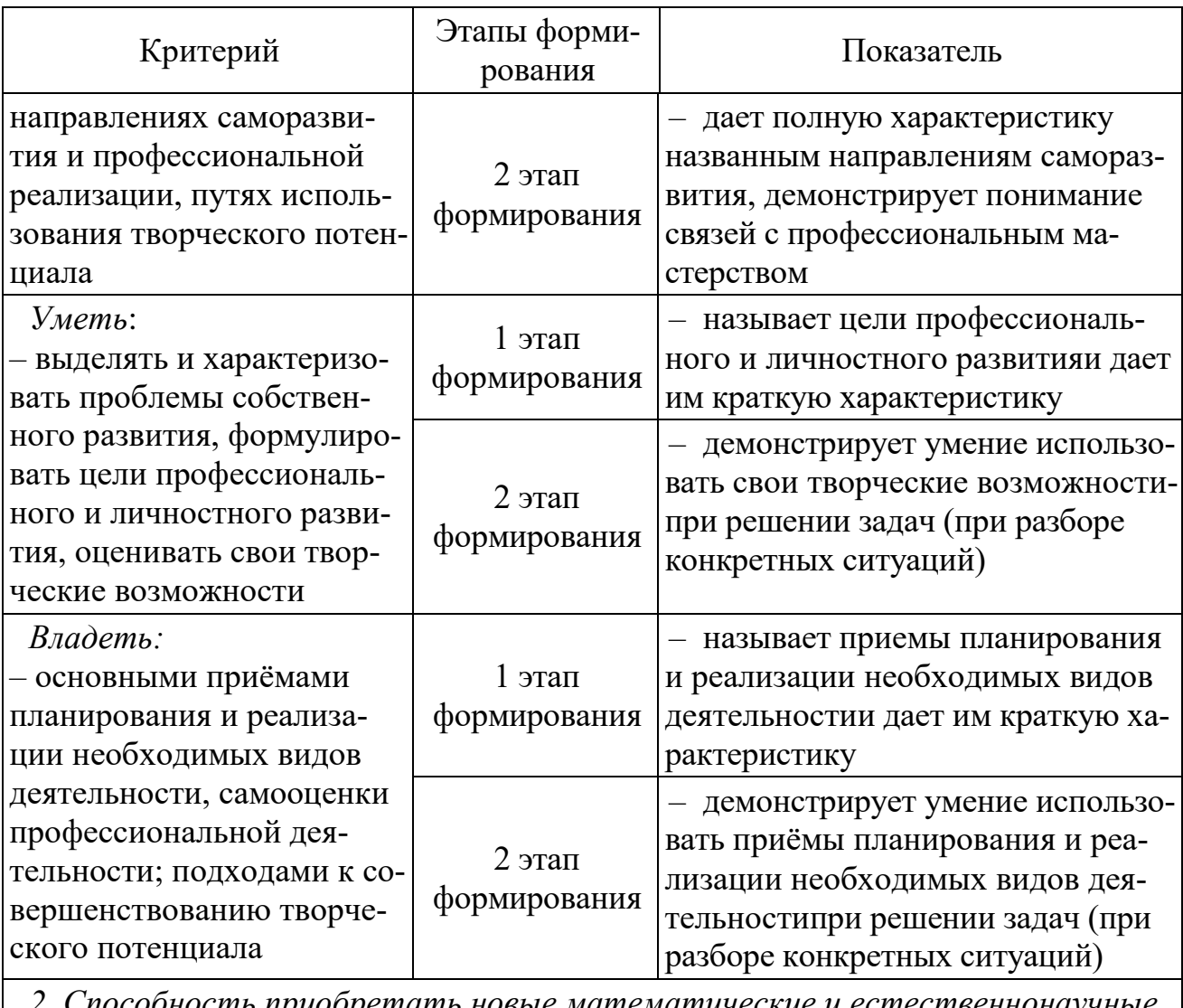

2. Способность приобретать новые математические и естественнонаучные знания, используя современные образовательные и информационные техноло- $\sum$  *cuu* (OK-45)

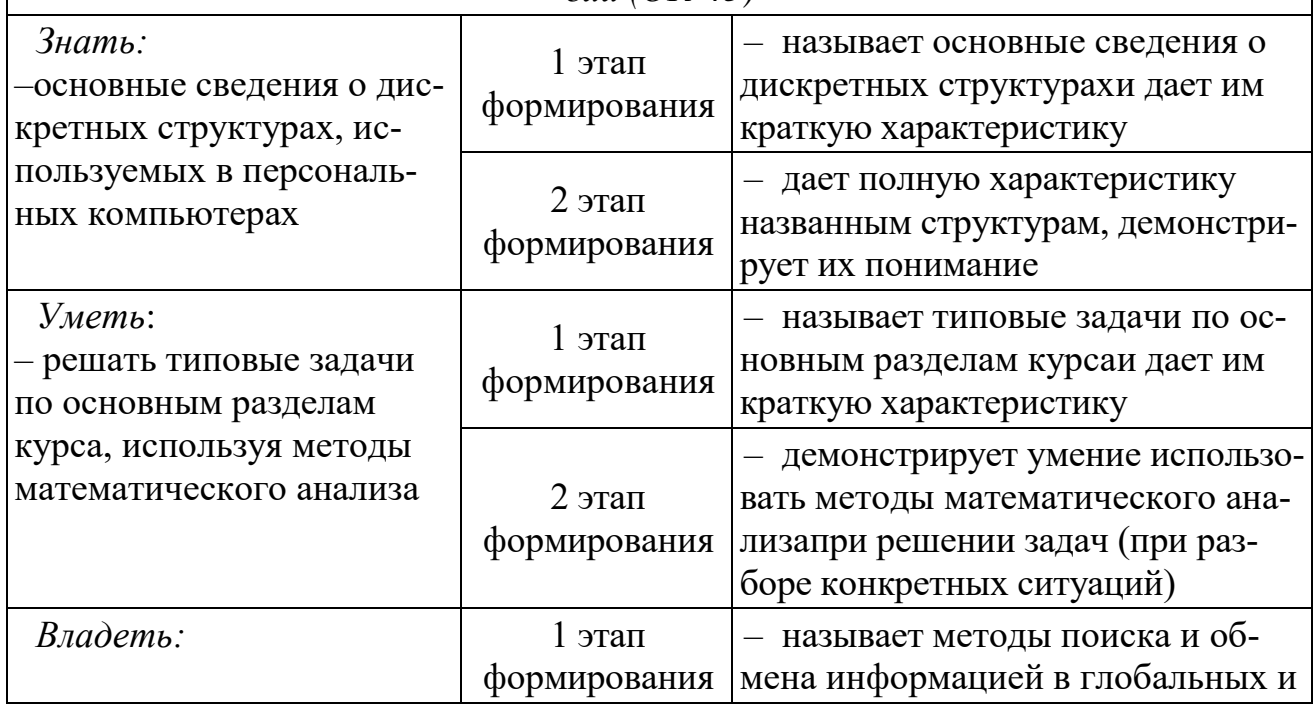

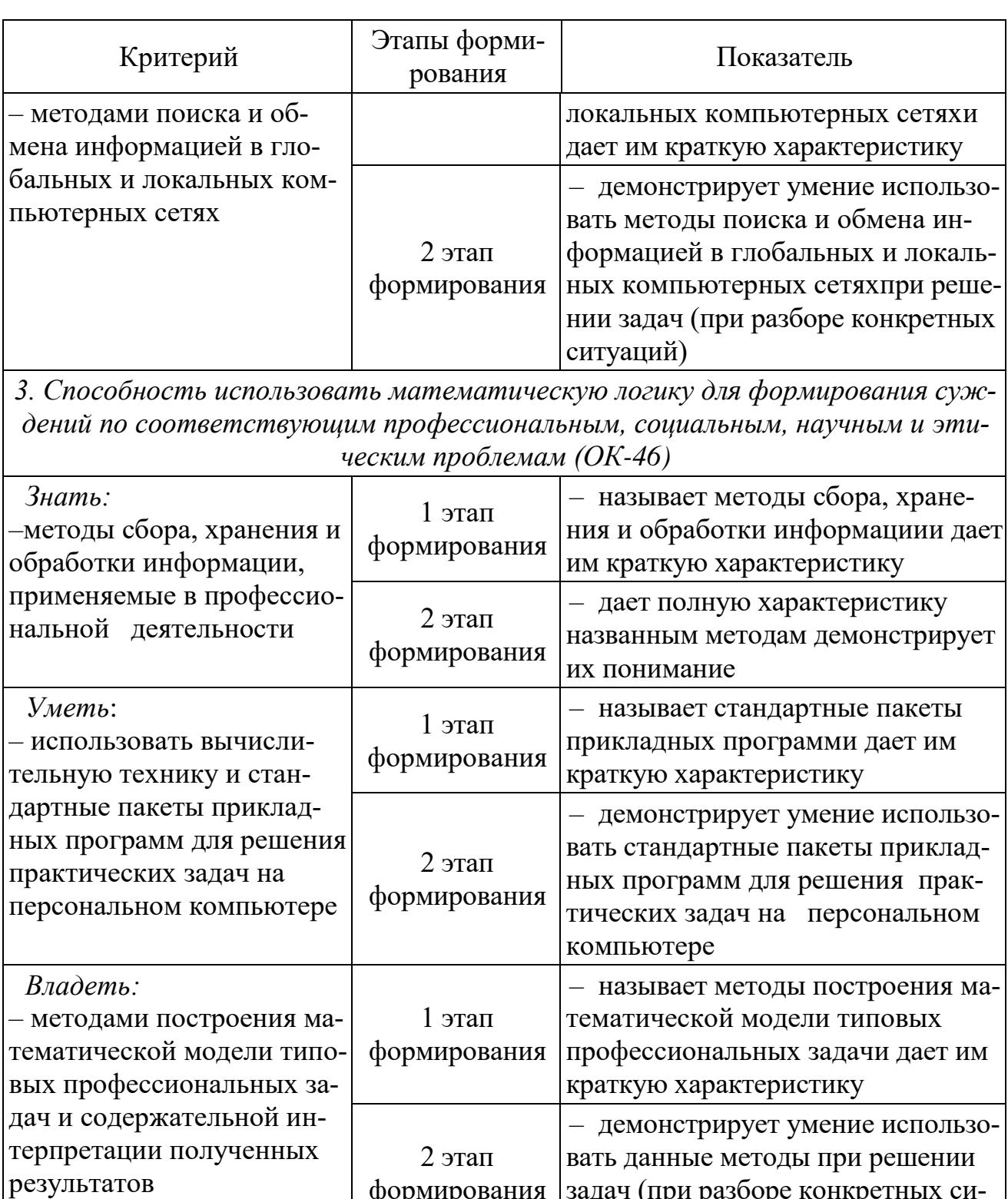

4. Способность уметь использовать математические методы решения про-<br>фессиональных задач с использованием готовых программных средств (ОК-48)

туаций)

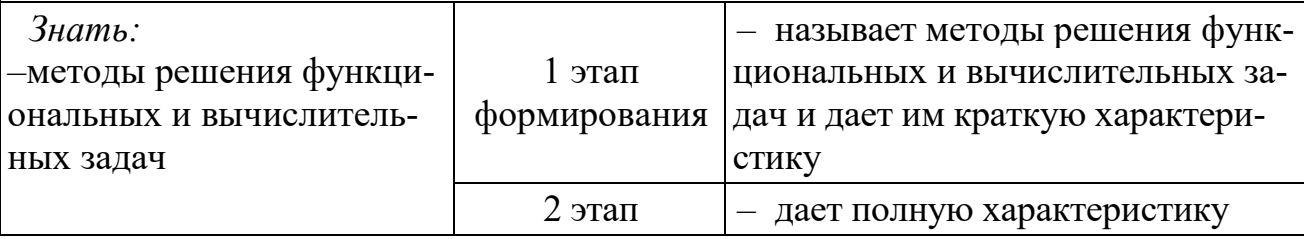

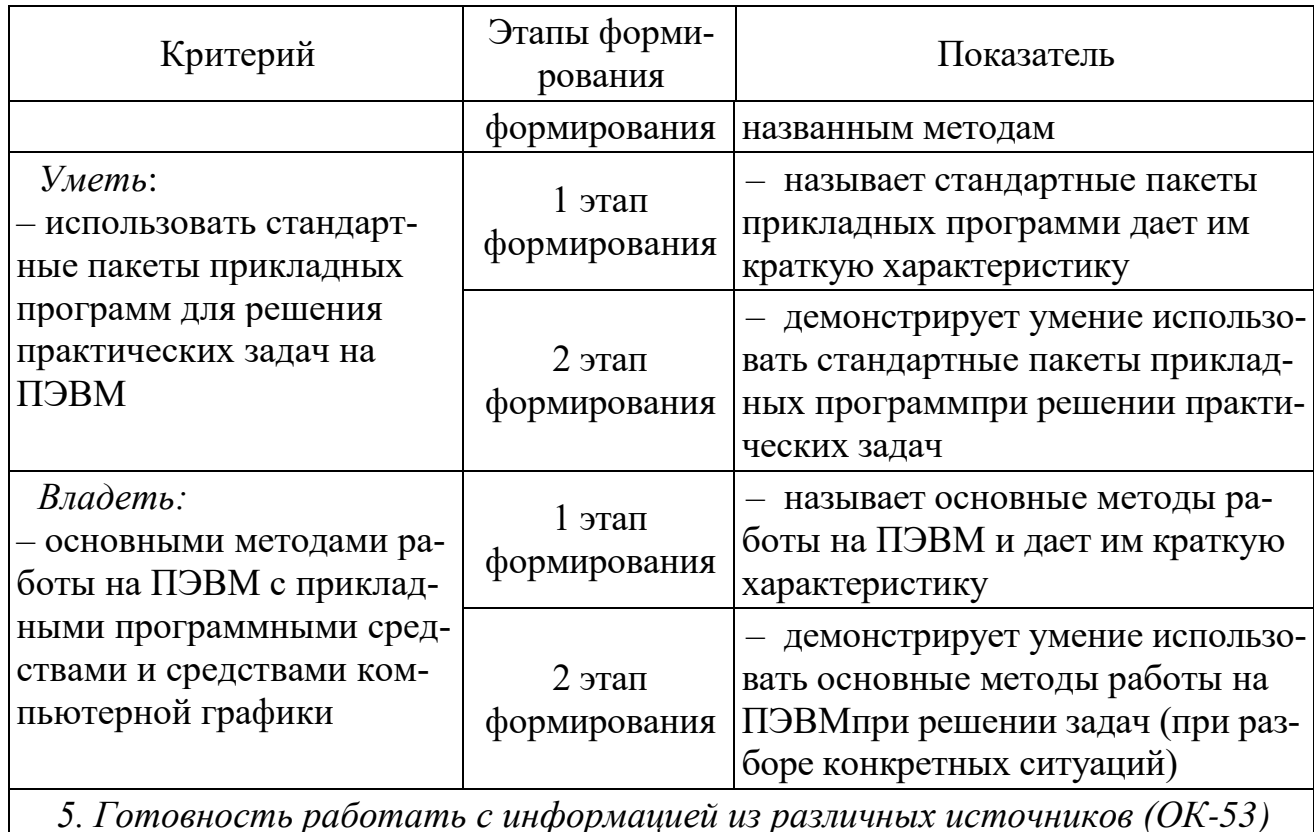

5. Готовность работать с информацией из различных источников (ОК-53)

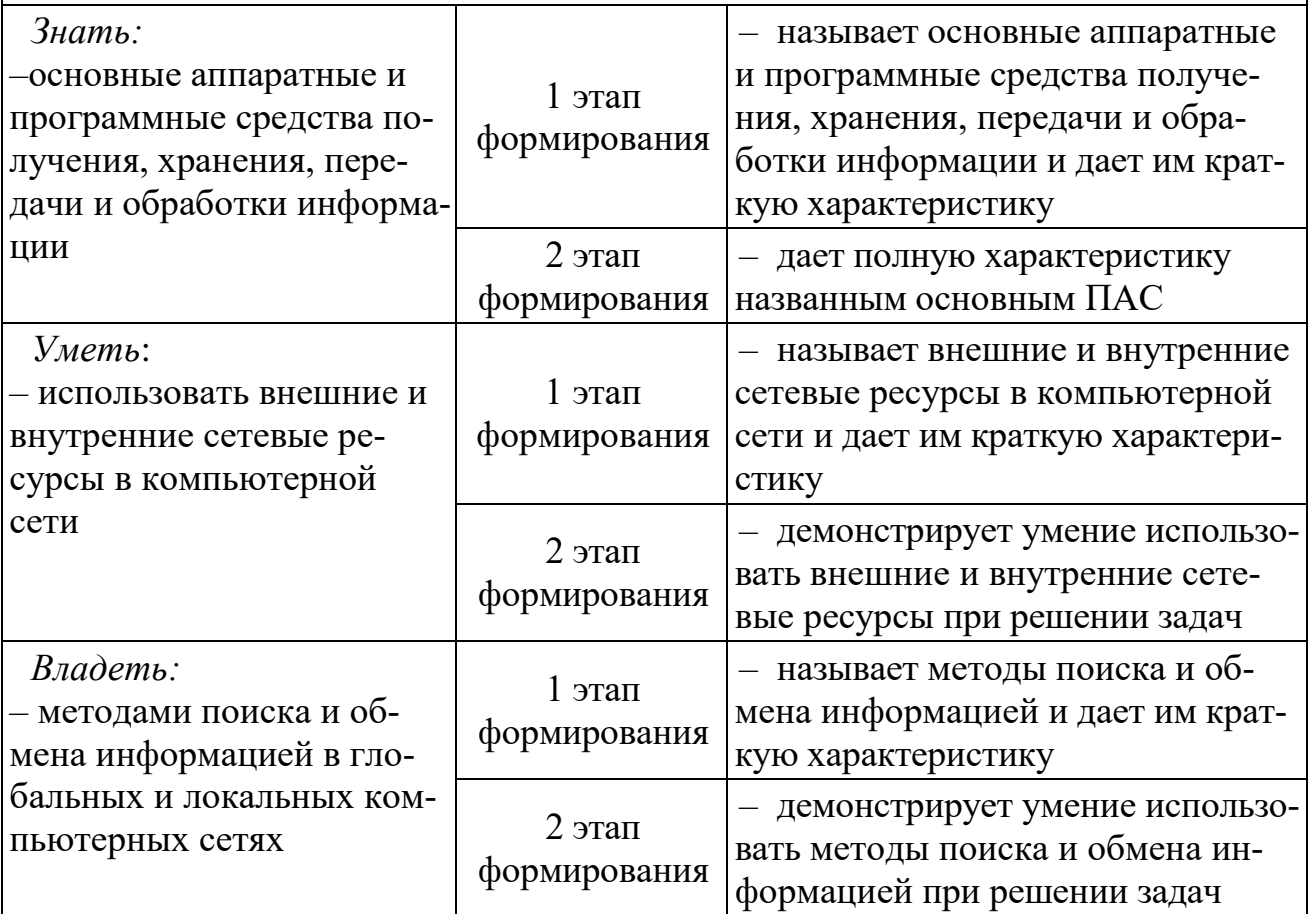

6. Способность понимать сущность и значение информации в развитии современного общества, сознавать опасности и угрозы, возникающие в этом процессе, соблюдать основные требования информационной безопасности, в том числе защиты государственной тайны (ОК-58)

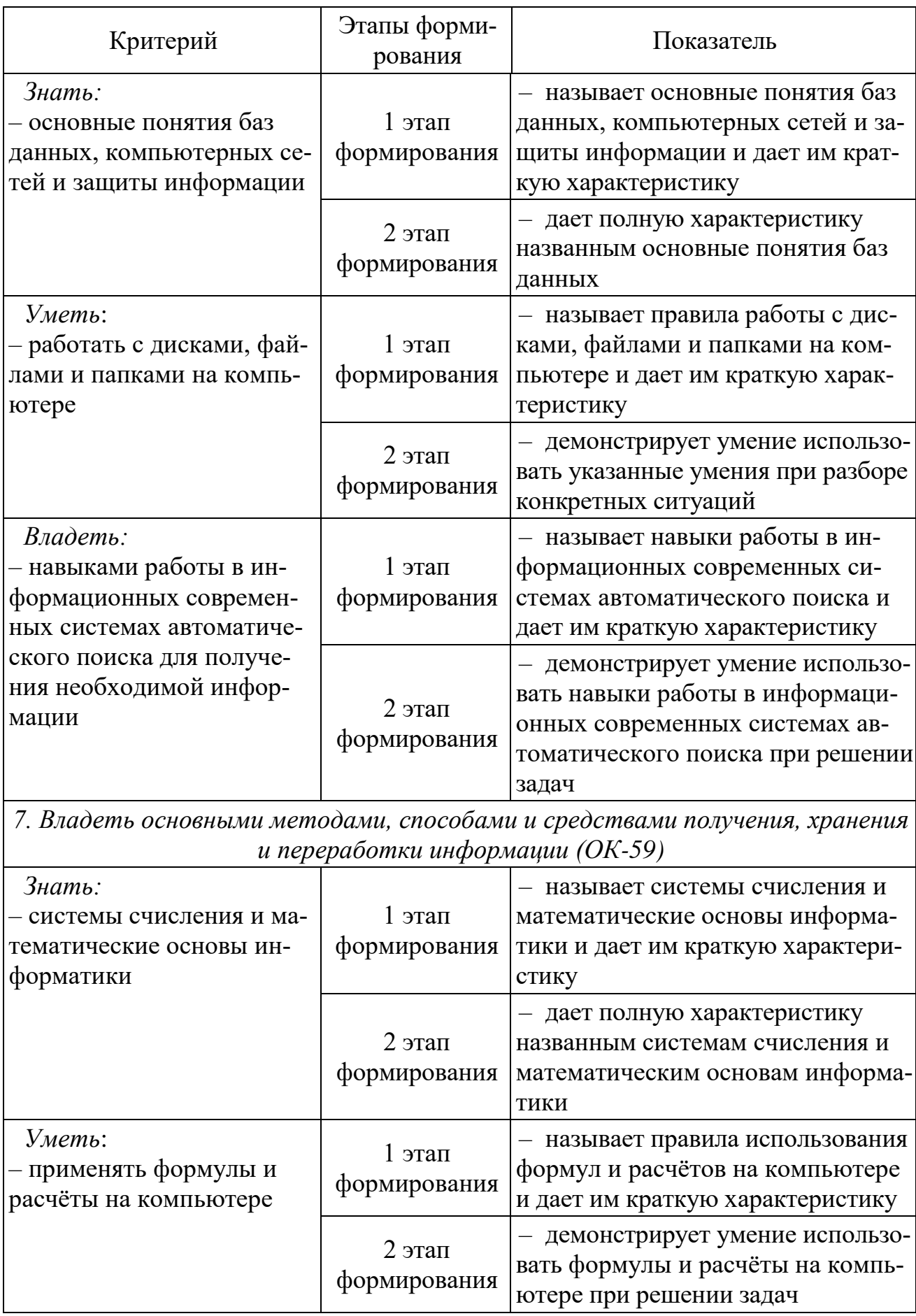

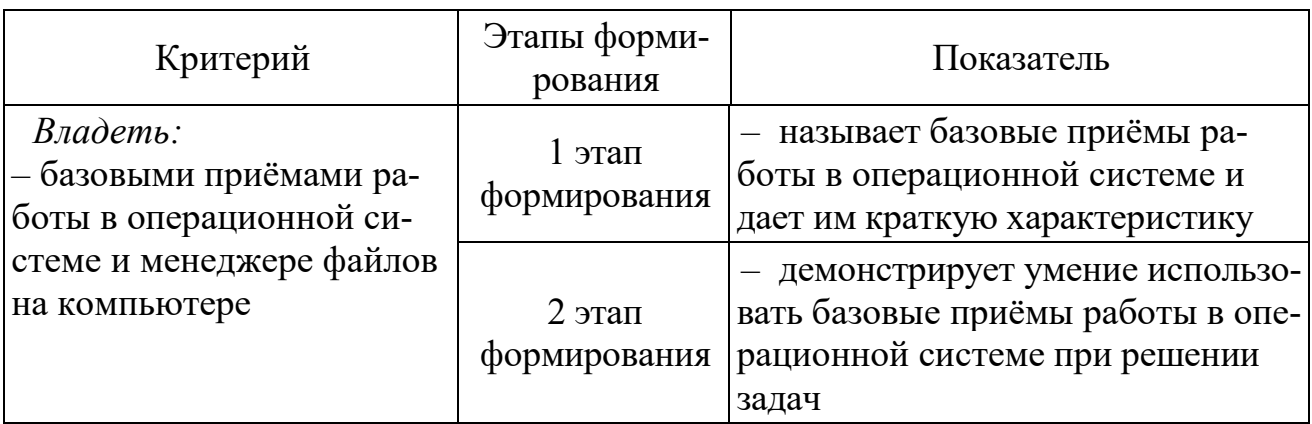

8. Иметь навыки работы с компьютером как средством управления информа-<br>цией (ПК-11)

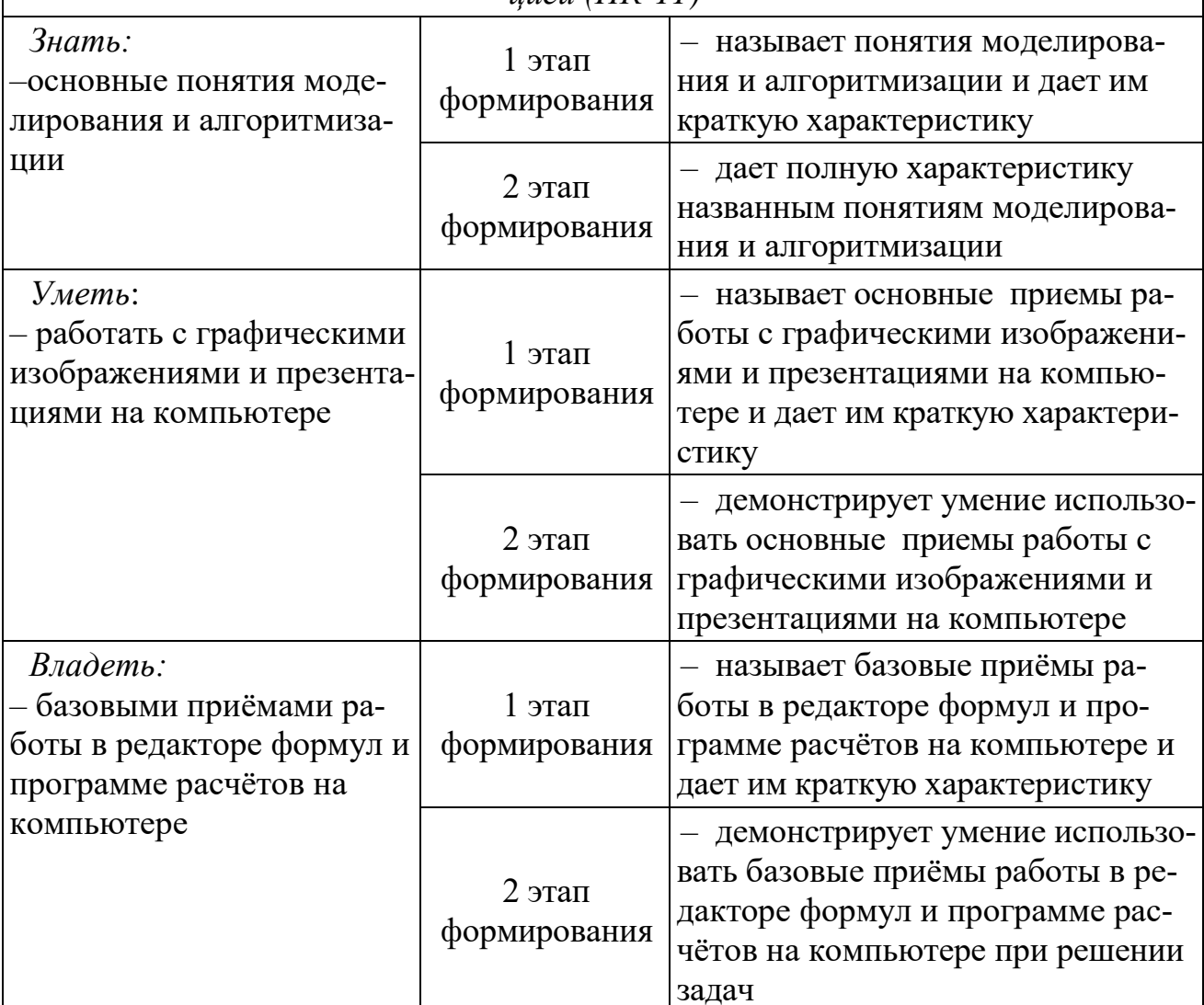

9. Готовность пользоваться информацией, получаемой из глобальных компьютерных сетей (ПК-12)

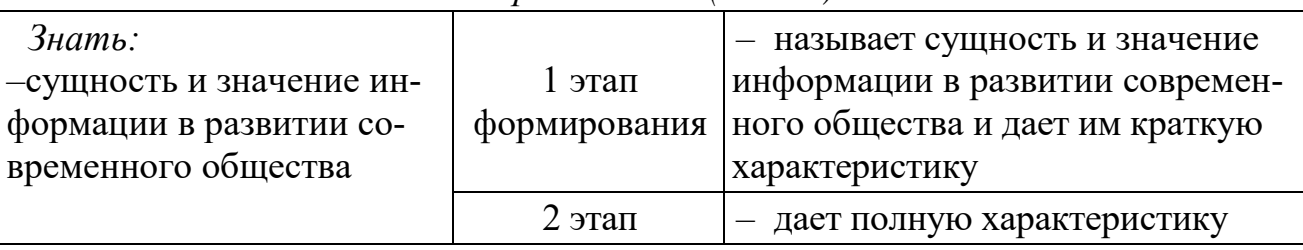

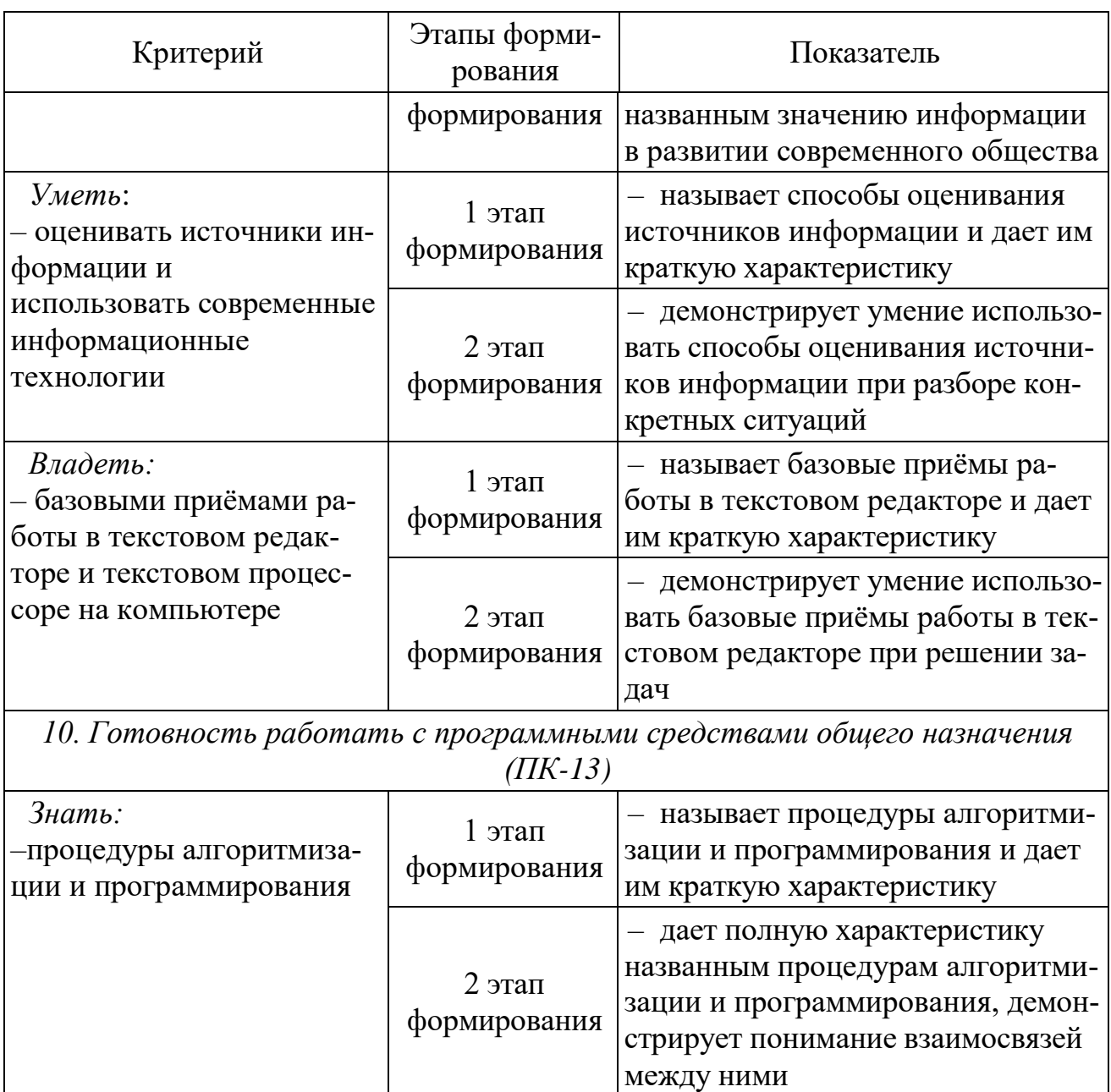

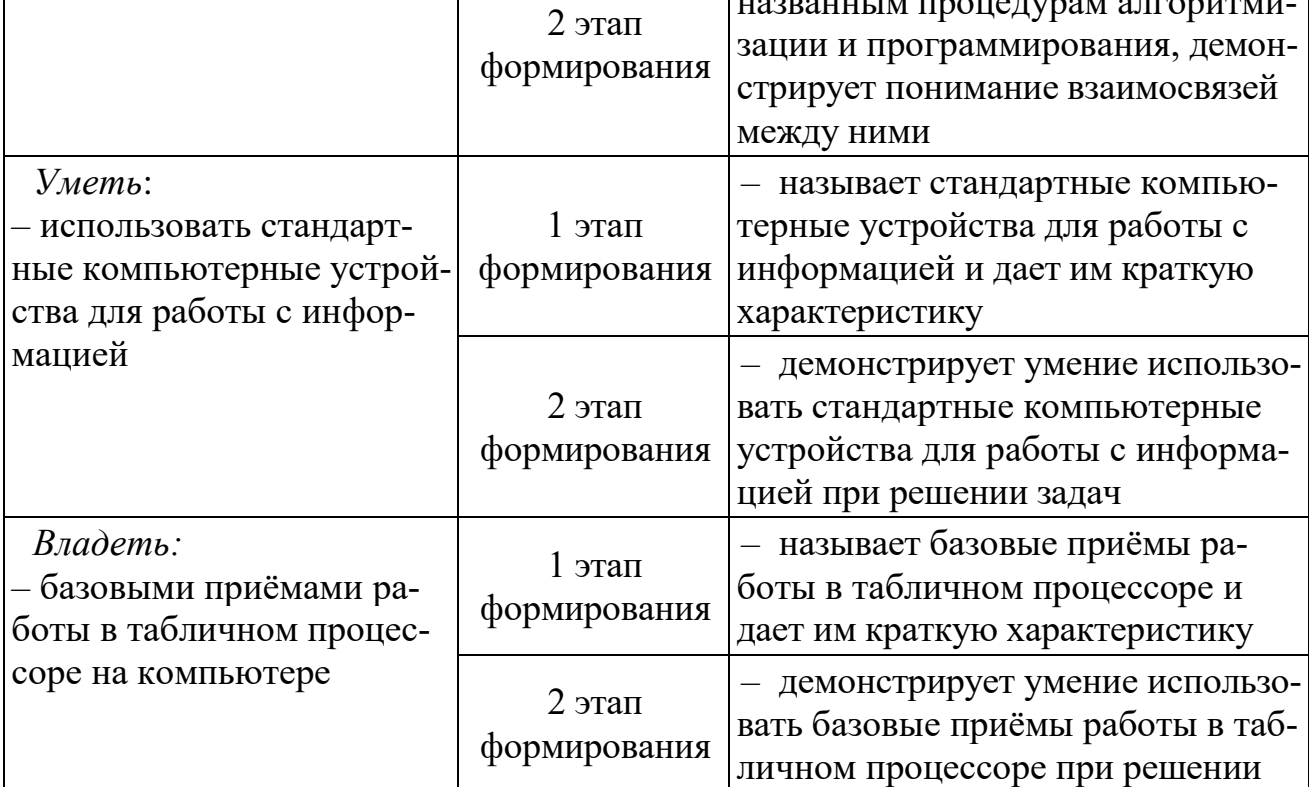

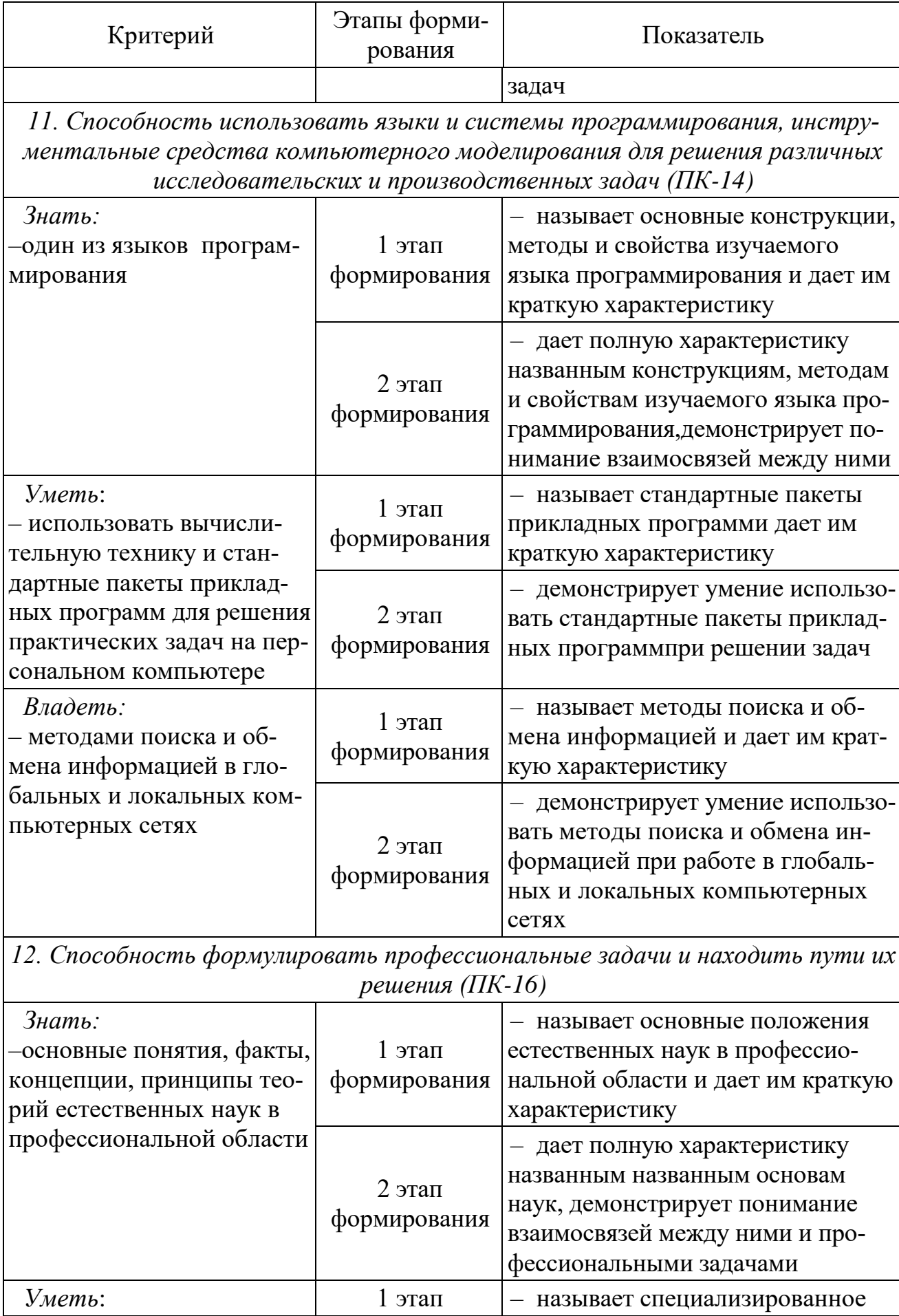

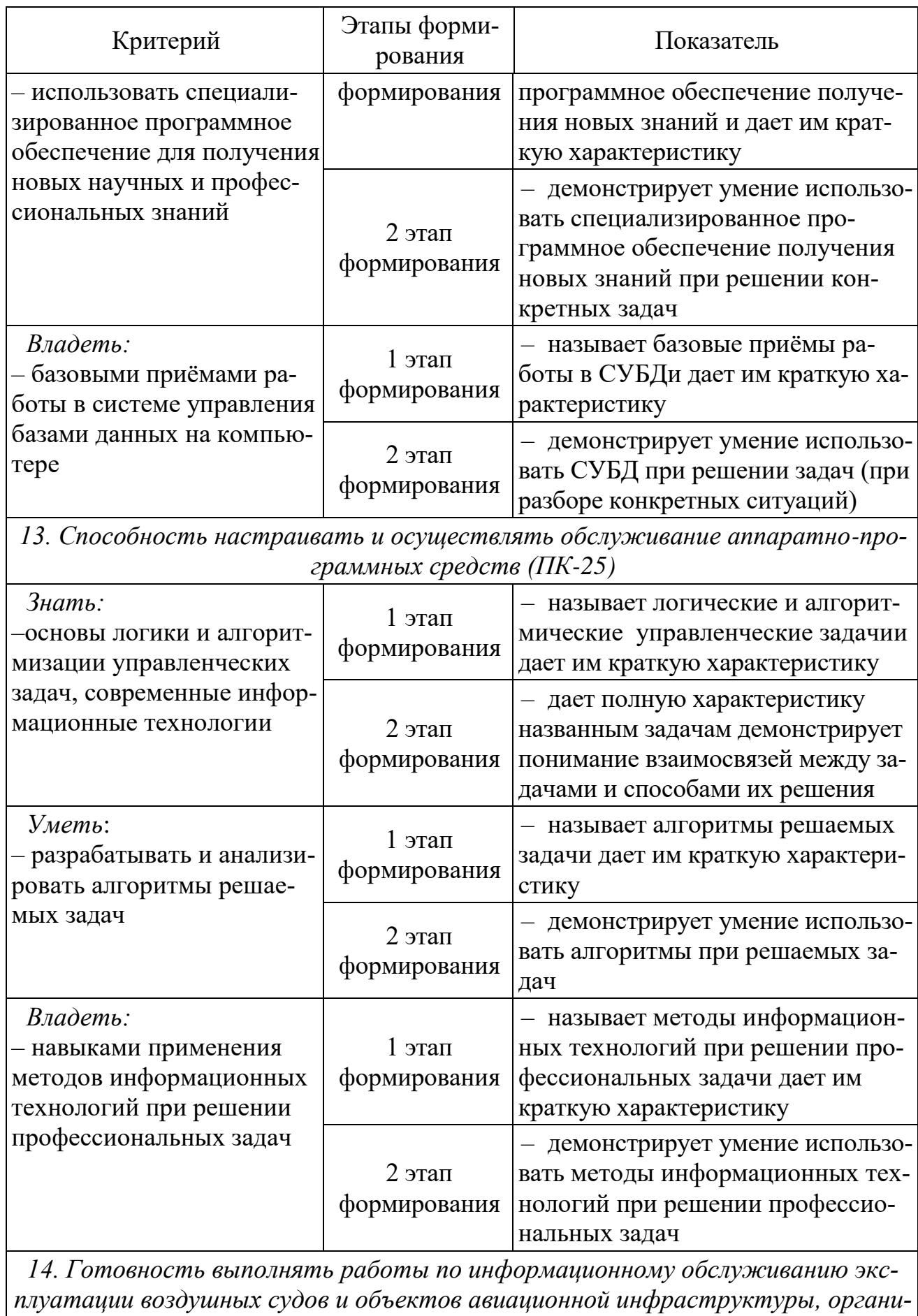

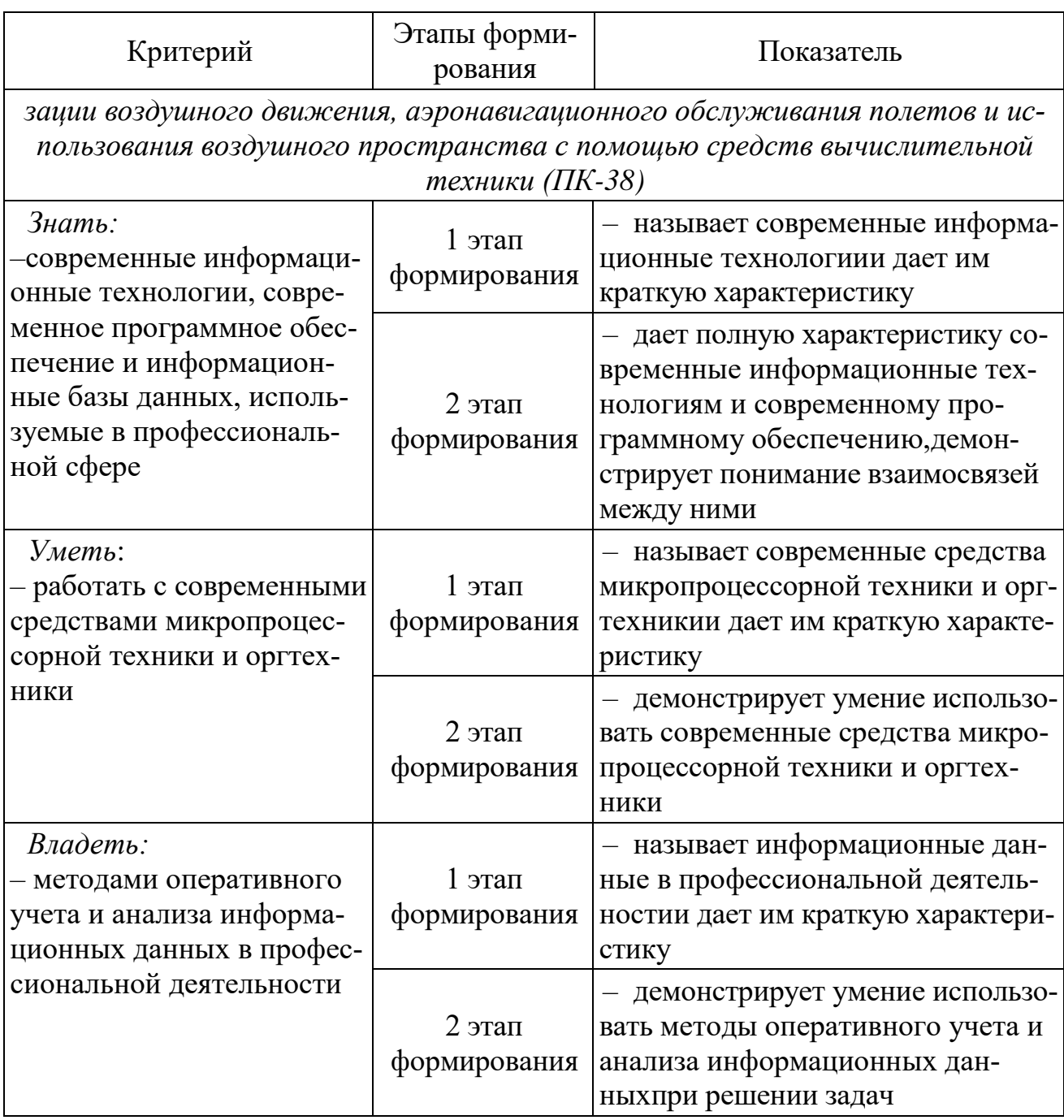

Характеристики шкалы оценивания приведены ниже.

1. Максимальное количество баллов за экзамен - 30. Минимальное количество-15 баллов (что соответствует оценке «удовлетворительно»).

2. При наборе менее 15 баллов - экзамен не сдан по причине недостаточного уровня знаний.

3. Оценка экзамена или зачета с оценкой выставляется как сумма набранных баллов за ответы на вопросы билета и за решение практического задания. Билет содержит два теоретических вопроса и одно практическое задание.

4. Ответы на вопросы оцениваются следующим образом:

1 балл: отсутствие продемонстрированных знаний и компетенций в  $\frac{1}{2}$ рамках образовательного стандарта (нет ответа на вопрос) или отказ от ответа;

– *2 балла*: нет удовлетворительного ответа на вопрос, демонстрация фрагментарных знаний в рамках образовательного стандарта, незнание лекционного материала;

– 3 *балла*: нет удовлетворительного ответа на вопрос, много наводящих вопросов, отсутствие ответов по основным положениям вопроса, незнание лекционного материала;

– *4 балла*: ответ удовлетворительный, оценивается как минимально необходимые знания по вопросу, при этом студентом продемонстрировано хотя бы минимальное знание всех разделов вопроса в пределах лекционного материала. При этом студентом демонстрируется достаточный объем знаний в рамках образовательного стандарта;

– *5 баллов*: ответ удовлетворительный, достаточные знания в объеме учебной программы, ориентированные на воспроизведение; использование научной (технической) терминологии, стилистически грамотное, логически правильное изложение ответа на вопросы, умение делать выводы;

– *6 баллов*: ответ удовлетворительный, студент достаточно ориентируется в основных аспектах вопроса, демонстрирует полные и систематизированные знания в объеме учебной программы;

– 7 *баллов*: ответ хороший (достаточное знание материала), но требовались наводящие вопросы, студент демонстрирует систематизированные, глубокие и полные знания по всем разделам учебной программы;

– *8 баллов*: ответ хороший, ответом достаточно охвачены все разделы вопроса, единичные наводящие вопросы; студент демонстрирует способность самостоятельно решать сложные проблемы в рамках учебной программы;

– *9 баллов*: систематизированные, глубокие и полные знания по всем разделам учебной программы; студент демонстрирует способность самостоятельно и творчески решать сложные проблемы в нестандартной ситуации в рамках учебной программы;

– *10 баллов*: ответ на вопрос полный, не было необходимости в дополнительных (наводящих вопросах); студент демонстрирует систематизированные, глубокие и полные знания по всем разделам учебной программы, а также по основным вопросам, выходящим за ее пределы.

5. Решение практического задания оценивается следующим образом:

– *10 баллов*: задание выполнено на 91-100 %, решение и ответ аккуратно оформлены, выводы обоснованы, дана правильная и полная интерпретация выводов, студент аргументированно обосновывает свою точку зрения, уверенно и правильно отвечает на вопросы предподавателя;

– *9 баллов*: задание выполнено на 86-90 %, решение и ответ аккуратно оформлены, выводы обоснованы, дана правильная и полная интерпретация выводов, студент аргументированно обосновывает свою точку зрения, правильно отвечает на вопросы предподавателя;

– *8 баллов*: задание выполнено на 81-85 %, ход решения правильный, незначительные погрешности в оформлении; правильная, но не полная интерпретация выводов, студент дает верные, но не полные ответы на вопросы преподавателя, испытывает некоторые затруднения в интерпретации полученных выводов;

– *7 баллов*: задание выполнено на 74-80 %, ход решения правильный, значительные погрешности в оформлении; правильная, но не полная интерпретация выводов, студент дает правильные, но не полные ответы на вопросы преподавателя, испытывает определенные затруднения в интерпретации полученных выводов;

– *6 баллов*: задание выполнено 66-75 %, подход к решению правильный, есть ошибки, оформление с незначительными погрешностями, неполная интерпретация выводов, не все ответы на вопросы преподавателя правильные, не способен интерпретировать полученные выводы;

– *5 баллов*: задание выполнено на 60-65 %, подход к решению правильный, есть ошибки, значительные погрешности при оформлении, неполная интерпретация выводов, не все ответы на вопросы преподавателя правильные, не способен интерпретировать полученные выводы;

– *4 балла*: задание выполнено на 55-59 %, подход к решению правильный, есть ошибки, значительные погрешности при оформлении, неполная интерпретация выводов, не все ответы на вопросы преподавателя правильные, не способен интерпретировать полученные выводы;

– *3 балла*: задание выполнено на 41-54 %, решение содержит грубые ошибки, неаккуратное оформление работы, неправильная интерпретация выводов, студент дает неправильные ответы на вопросы преподавателя;

– *2 балла*: задание выполнено на 20-40 %, решение содержит грубые ошибки, неаккуратное оформление работы, выводы отсутствуют; не может прокомментировать ход решения задачи, дает неправильные ответы на вопросы преподавателя;

– *1 балл*: задание выполнено менее, чем на 20 %, решение содержит грубые ошибки, студент не может прокомментировать ход решения задачи, не способен сформулировать выводы по работе.

# **9.6 Типовые контрольные задания для проведения текущего контроля и промежуточной аттестации по итогам освоения дисциплины**

## *Типовые вопросы для устного опроса (1 семестр)*

- 1. Основные принципы работы компьютера. Процессор. Память, внешние устройства.
- 2. Хранимая программа. Формирование изображения на мониторе, проекторе, принтере. Работа на клавиатуре
- 3. Назначение текстового процессора
- 4. Какова роль буфера?
- 5. Как и для какой цели производится форматирование документа?
- 6. В каких случаях используются колонтитулы?
- $7<sub>1</sub>$ В чем преимущества использования шаблонов?
- 8. Основные режимы работы электронной таблицы.
- $\mathbf{Q}$ Что такое формула в электронной таблице и ее типы.
- $10.$ Что такое функция в электронной таблице и ее типы.
- $11<sub>1</sub>$ В чем смысл правил автоматической настройки формул при выполнении операций копирования и перемещения?
- 12. Что такое макросы и для чего они используются?
- 13. Перечислите основные этапы работы с электронной таблицей?
- $14<sub>1</sub>$ Назовите основные этапы работы по созданию программного пролукта?
- 15. Какие типы программных модулей существуют?
- $16<sup>1</sup>$ При поиске информации в сети Интернет какой поисковой системой Вы пользуетесь? Обоснуйте свой выбор.
- Основные понятия векторной графики. Достоинства и недостатки. 17.
- 18. Перечислите форматы графических файлов. Для каких целей, какие форматы используются?

# Типовые вопросы для устного опроса (2 семестр)

- 1. Встроенный тип str. Методы объекта str.
- 2. print() и форматирование вывода.
- 3. Работа с файловой системой средствами Python.
- 4. Работа с файлами. Методы open(), close(), read(), write().

5. Модуль *ге*. Синтаксис регулярных выражений, метасимволы. Методы compile(), atch(), search(), findall(), split(), sub(), subn(). Нумерованные и именованные группы в шаблонах поиска.

6. Unicode- строки, типы bytes и bytearray.

7. Встроенные типы последовательностей list, tuple, range и их методы.

8. Встроенный объект dict и его методы.

9. Встроенные типы чисел  $-$  int, float, complex. Машинное представление чисел с плавающей точкой и целых. Преобразование типов при сравнении чисел.

10. Рациональные числа. Модуль fractions.

# Темы дискуссий

- 1. Программирование в интерактивном режиме в среде IDLE.
- 2. Математические и логические основы ЭВМ
- 3. Базы данных и сети.
- 4. Системное и служебное программное обеспечение

# Типовые задания для метода проектов

- 1. Структурная организация компьютера.
- 2. Работа с архиваторами и антивирусами.
- 3. Исследование учебной локальной сети.
- 4. Оформление титульных страниц в MS Word.
- 5. Построение графиков функций в Excel.
- 6. Основные математические операции. Python.

## Типовые тестовые задания

- 1. Напишите результат вычисления логического выражения:
- boolx =  $(3 < 1)$  |  $(2 < = 7)$ ;

2. Напишите число, которое будет выведено на экран в результате выполнения следующего фрагмента программы:

```
int x = 0x14;
print(f("%d", x);
```
3. Для работы прикладных программ, например текстового редактора \*операционная система необходима наличие операционной системы облегчает работу

можно обойтись без операционной системы

4. Средство, представляемое операционной системой для взаимодействия с ПК называется \* интерфейс

порт интернет процессор окно

5. Какой тип следует использовать для хранения в переменной логических данных?

\* boolean

integer

string

variant

single

6. Какой тип следует использовать для хранения в переменной текстовых данных?

string

boolean

integer

variant

single

Готовность применять знания и навыки управления информацией (ПК-11);

7. Конечное множество различных знаков, для которых определена операция конкатенации называется

\* алфавит

информация

сообщение

код

слово

8. Количество информации, которое содержит сообщение, уменьшающее неопределенность знаний в два раза, это

- \* 1 бит
- 2 бита

1 байт

2 байта

1 дит

# *Типовые вопросы для проведения промежуточной аттестации в форме зачета с оценкой*

- 1. Правила перевода трехзначного числа из 10-ичн. системы счисления в 2-ичную и обратно.
- 2. Правила перевода трехзначного числа из 10-ичн. системы счисления в 8-ичную и обратно.
- 3. Правила перевода трехзначного числа из 10-ичн. системы счисления в 16-ичную и обратно.
- 4. Программные средства поиска заданной информации в сети Интернет.
- 5. Принципы анализа достоверности найденной информации, представленной источниками из сети Интернет.
- 6. Возможности MSWord для работы с графическими объектами.
- 7. Возможности MSPowerPoint для работы с графическими объектами и анимационными эффектами.
- 8. Возможности программы архивирования файлов.
- 9. Возможности MSWord по подготовке текстовых документов.
- 10.Возможности MSExcel по расчету значения функций и построению графиков.

# *Типовые практические задания для промежуточной аттестации в форме зачета с оценкой*

- 1. Осуществить перевод трехзначного числа из 10-ичн. системы счисления в 2-ичную и обратно.
- 2. Осуществить перевод трехзначного числа из 10-ичн. системы счисления в 8-ичную и обратно.
- 3. Осуществить перевод трехзначного числа из 10-ичн. системы счисления в 16-ичную и обратно.
- 4. Программные средства поиска заданной информации в сети Интернет.
- 5. Проанализировать достоверность найденной информации, представленной источниками из сети Интернет.
- 6. Возможности MSWord для работы с графическими объектами.
- 7. Возможности MSPowerPoint для работы с графическими объектами и анимационными эффектами.
- 8. Возможности программы архивирования файлов.
- 9. Возможности MSWord по подготовке текстовых документов.
- 10.Возможности MSExcel по расчету значения функций и построению графиков.

# *Типовые вопросы для проведения промежуточной аттестации в форме экзамена*

- 1. Программирование в интерактивном режиме в среде IDLE.
- 2. Создание, сохранение, исполнение и отладка программы в среде IDLE.
- 3. Основные математические операторы, особенности их использования. Приоритет, скобки.
- 4. Основные типы данных (int, str,, float. Преобразование типов данных.
- 5. Глобальные и локальные константы и переменные.
- 6. Функция. Создание и использование. Аргументы функции. Вложенные функции.
- 7. Строки и операции над ними.
- 8. Функции print() и input().

9. Операторы отношений (сравнения). Результаты операций сравнения.

10. Логические операции and, or, not.

- 11. Условные выражения с использованием инструкции if.
- 12. Модули. Загрузка и использование модулей. Справочная информация по модулю.
- 13. Метод. Полная и сокращенная форма вызова метода.
- 14. Список. Создание и использование списков. Операции над списками Типовые практические задания для промежуточной аттестации в

#### форме экзамена

- 1. Рассчитайте значения квадратичной функции в интерактивном режиме среды IDLE Python.
- 2. Составьте программу расчета значений квадратичной функции с использованием модуля math.
- 3. Составьте программу расчета значений квадратичной функции с использованием встроенных возможностей среды Python.
- 4. Составьте программу заполнения одномерного массива и вывода его на печать.
- 5. Составьте программу заполнения одномерного массива и нахождения экстремумов.
- 6. Составьте программу заполнения одномерного массива и сортировки.
- 7. Составьте программу создания файла, его просмотра, коррекции и сохранения.
- 8. Составьте программу создания многооконного приложения с использованием модуля tkinter.
- 9. Составьте программу создания графического приложения с использованием модуля tkinter.
- 10. Составьте программу создания окна с виджетами управления с использованием модуля tkinter.

# 10 Методические рекомендации для обучающихся по освоению дисциплины

Методика преподавания дисциплины характеризуется совокупностью методов, приемов и средств обучения, обеспечивающих реализацию содержания и учебно-воспитательных целей дисциплины, которая может быть представлена как некоторая методическая система, включающая методы, приемы и средства обучения. Такой подход позволяет более качественно подойти к вопросу освоения дисциплины обучающимися.

Лекции являются одним из важнейших видов учебных занятий и составляют основу теоретической подготовки обучающихся. Лекция имеет целью дать систематизированные основы научных знаний по дисциплине, раскрыть состояние и перспективы прогресса конкретной области науки и экономики, сконцентрировать внимание на наиболее сложных и узловых вопросах.

Лекция предназначена не только и не столько для сообщения какой-то информации, а, в первую очередь, для развития мышления обучаемых. Одним из способов, активизирующих мышление, является такое построение изложения учебного материала, когда обучающиеся слушают, запоминают и конспектируют излагаемый лектором учебный материал, и вместе с ним участвуют в решении проблем, задач, вопросов, в выявлении рассматриваемых явлений. Такой методический прием получил название проблемного изложения.

Практическое занятие проводится в целях выработки практических умений и приобретения навыков при решении задач. Главным содержанием этих занятий является практическая работа каждого студента, форма занятия – групповая, а основной метод, используемый на занятии - метод практической работы. Практическое занятие начинается, как правило, с формулирования его целевых установок. Понимание обучаемыми целей и задач занятия, его значения для специальной подготовки способствует повышению интереса к занятию и активизации работы по овладению учебным материалом. Вслед за этим производится краткое рассмотрение основных теоретических положений, которые являются исходными для работы обучаемых на данном занятии. Обычно это делается в форме опроса обучаемых, который служит также средством контроля за их самостоятельной работой. Обобщение вопросов теории может быть поручено также одному из обучаемых. В этом случае соответствующее задание дается заранее всей учебной группе, что служит дополнительным стимулом в самостоятельной работе. В заключении преподаватель дает оценку ответов обучаемых и приводит уточненную формулировку теоретических положений. Основную часть практического занятия составляет работа обучаемых по выполнению учебных заданий под руководством преподавателя. На практических занятиях благоприятные условия складываются для индивидуализации обучения. При проведении занятий преподаватель имеет возможность наблюдать за работой каждого обучаемого, изучать их индивидуальные особенности, своевременно оказывать помощь в решении возникающих затруднений. Наиболее успешно выполняющим задание преподаватель может дать дополнительные вопросы, а отстающим уделить больше внимания, как на занятии, так и во вне учебное время. Каждое практическое занятие заканчивается, как правило, кратким подведением итогов, выставлением оценок каждому студенту и указаниями преподавателя о последующей самостоятельной работе.

Самостоятельная работа обучающегося весьма многообразна и содержательна. Она включает следующие виды занятий:

- изучение теоретического материала лекций;
- подготовку к практическим занятиям;
- ПОДГОТОВКУ К УСТНОМУ ОПРОСУ;
- подготовку к защите лабораторных работ;
- подготовку к сдаче тестов;
- подготовку к дискуссиям;
- подготовку к выполнению и сдаче практических заданий;
- подготовку к выполнению и защите проектов.

В ходе самостоятельной работы преподаватель обязан прививать обучаемым навыки применения современных вычислительных средств, справочников, таблиц и других вспомогательных материалов, добиваться необходимой точности и быстроты вычислений, оформления работ в соответствии с установленными требованиями.

Рабочая программа дисциплины составлена в соответствии с требованиями ФГОС ВПО по направлению подготовки 161000 «Аэронавигация».

Программа рассмотрена и утверждена на заседании кафедры № 8 «Прикладной математики и информатики»

«18» января 2018 года, протокол № 6.

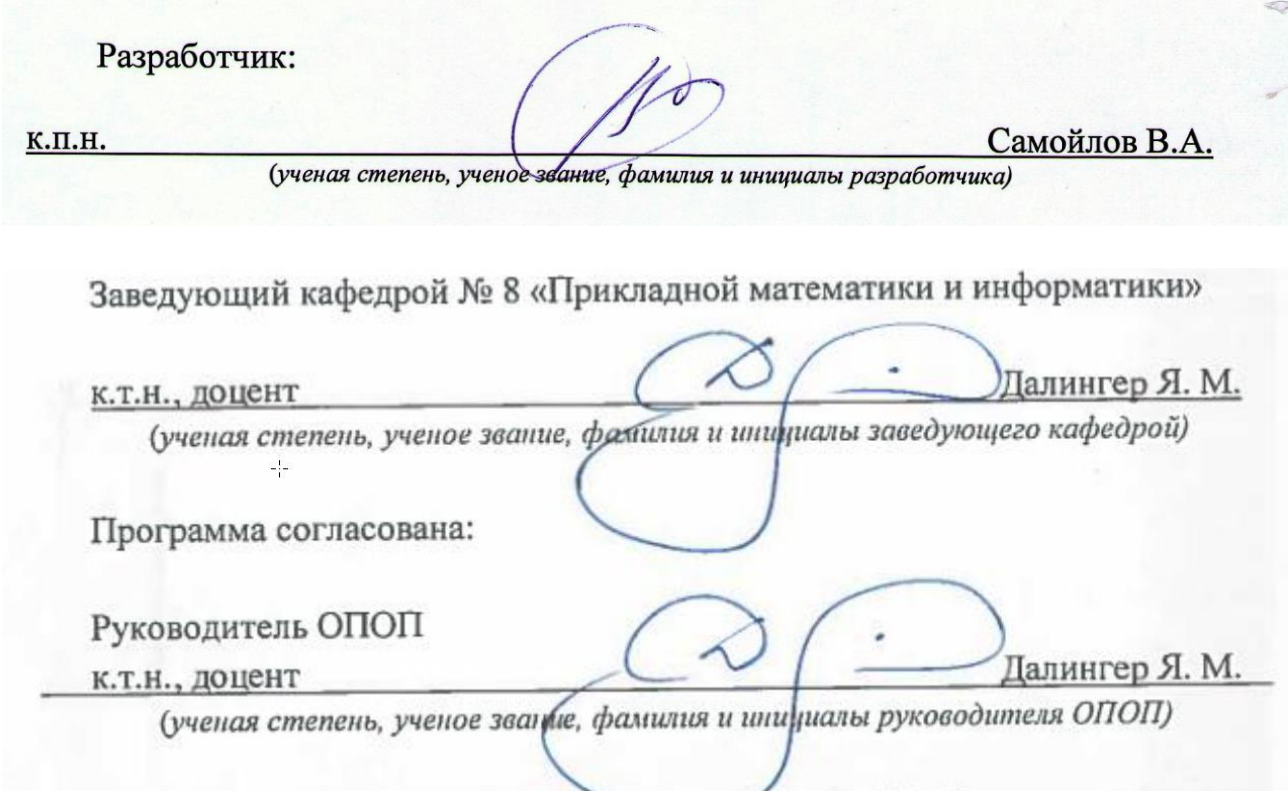

Программа рассмотрена и одобрена на заседании Учебно-методического совета Университета «14» февраля 2018 года, протокол № 5.